# **IS01**

# **NASA Enterprise Applications Competency Center (NEACC)**

# **Advanced Business Application Programming** (ABAP) Development Naming Standards

## **REVISION H**

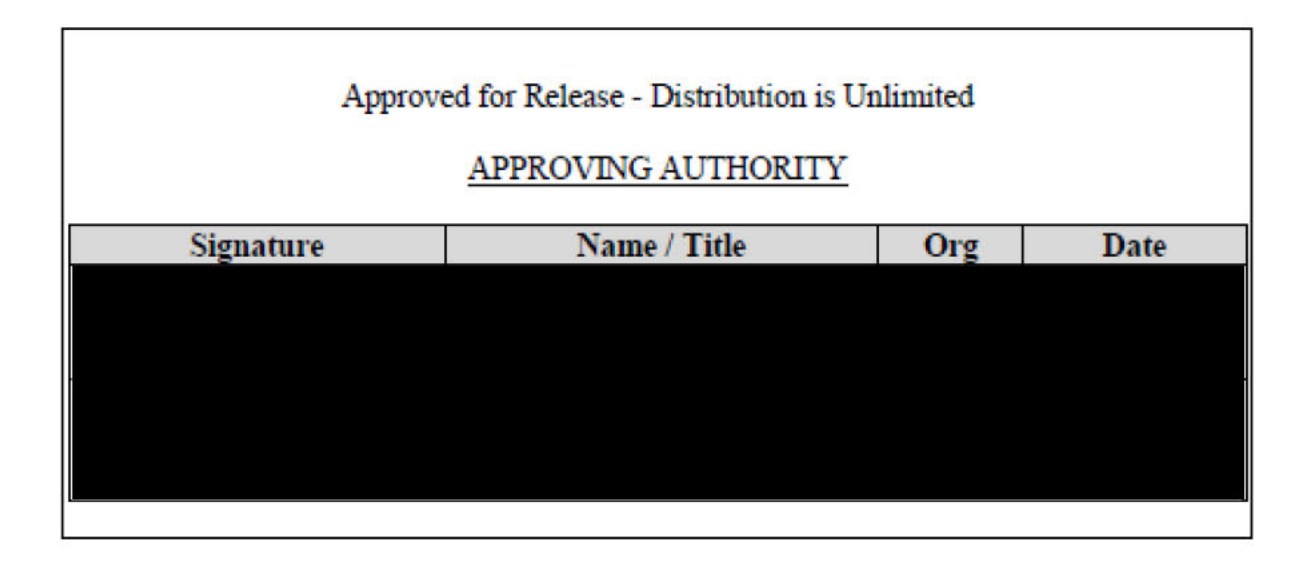

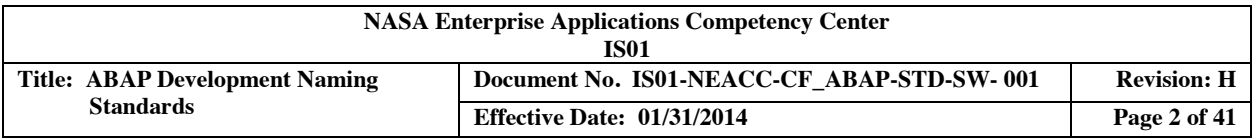

### **DOCUMENT HISTORY LOG**

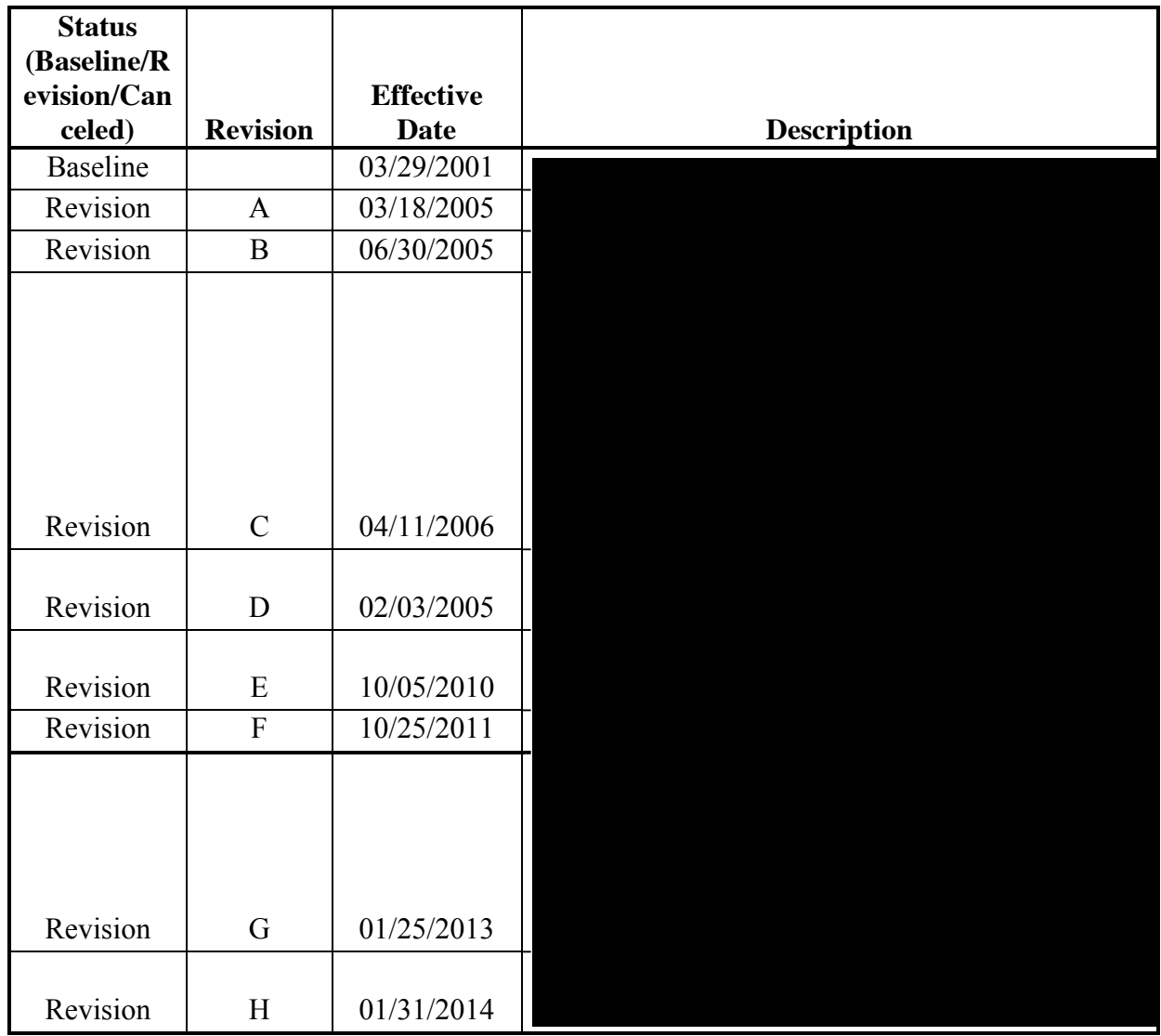

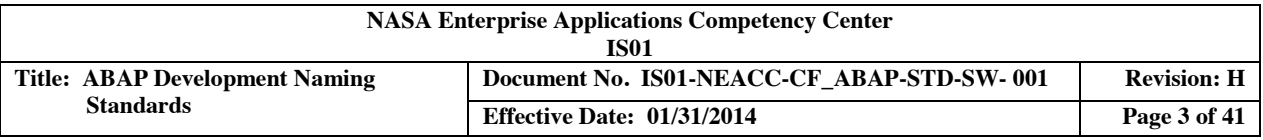

## **TABLE OF CONTENTS**

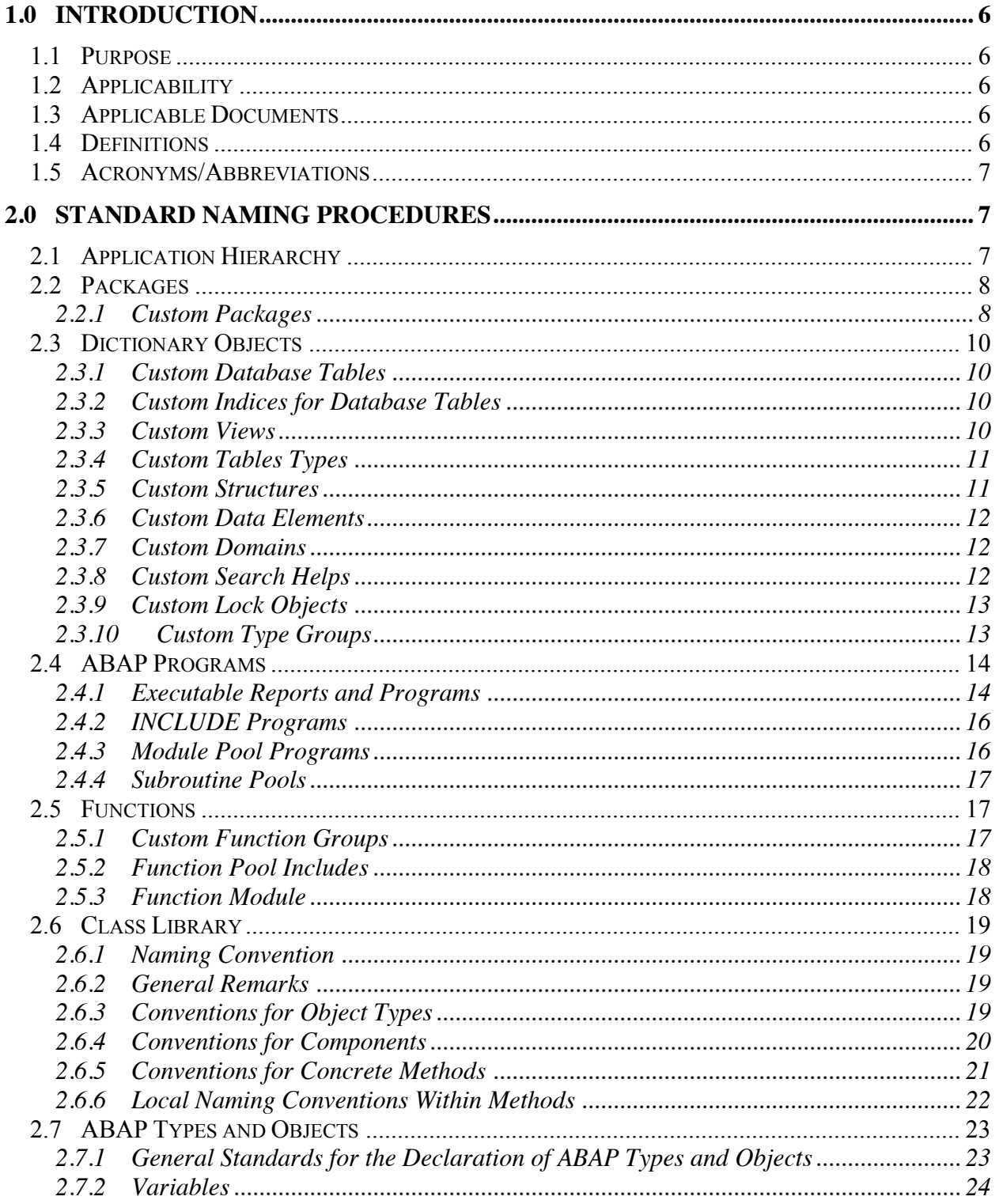

--CHECK THE MASTER LIST-

VERIFY THAT THIS IS THE CORRECT VERSION BEFORE USE

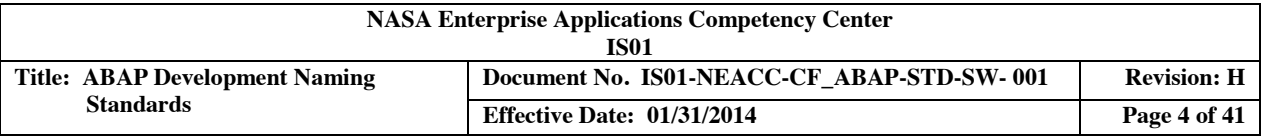

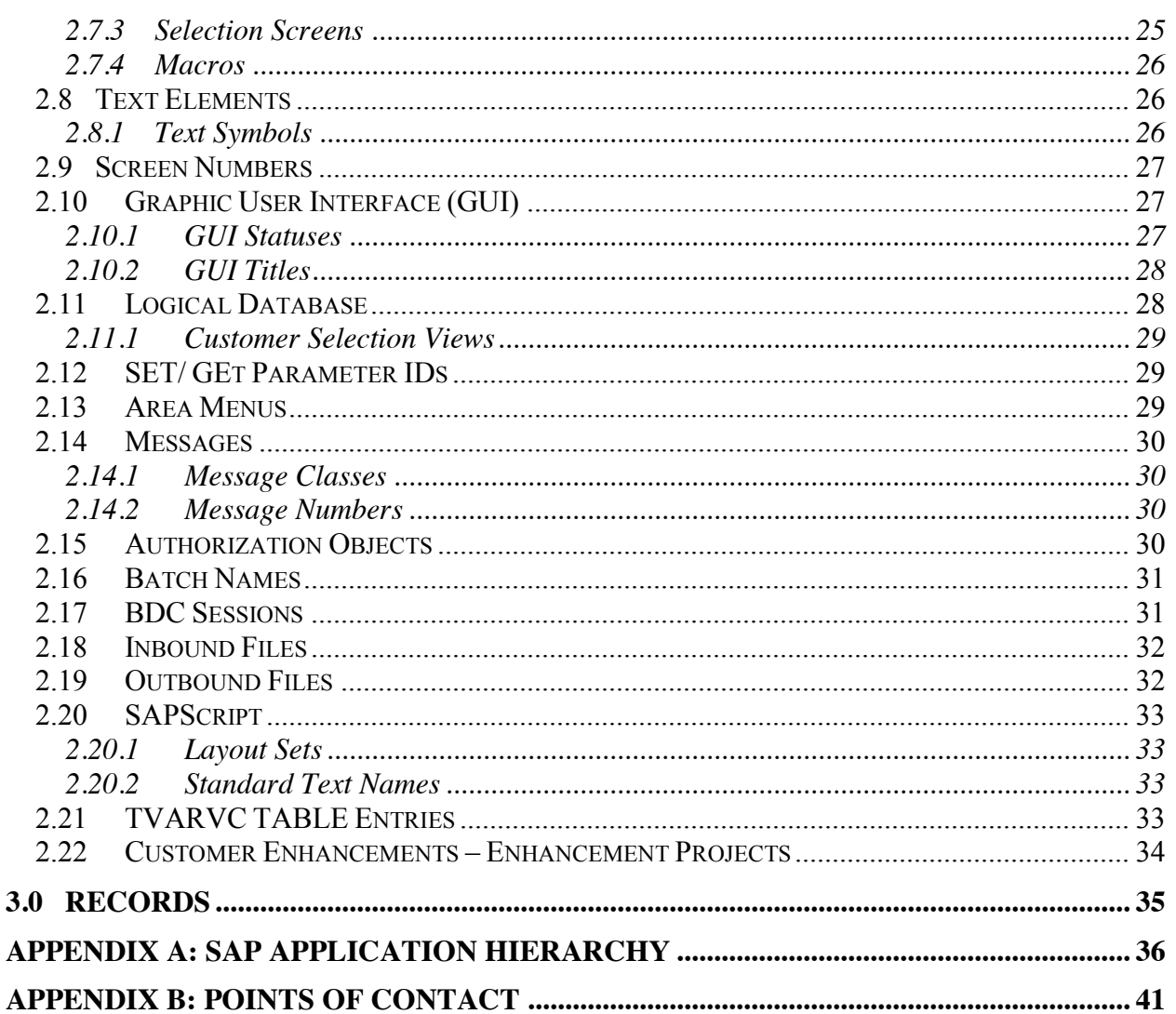

## **LIST OF TABLES**

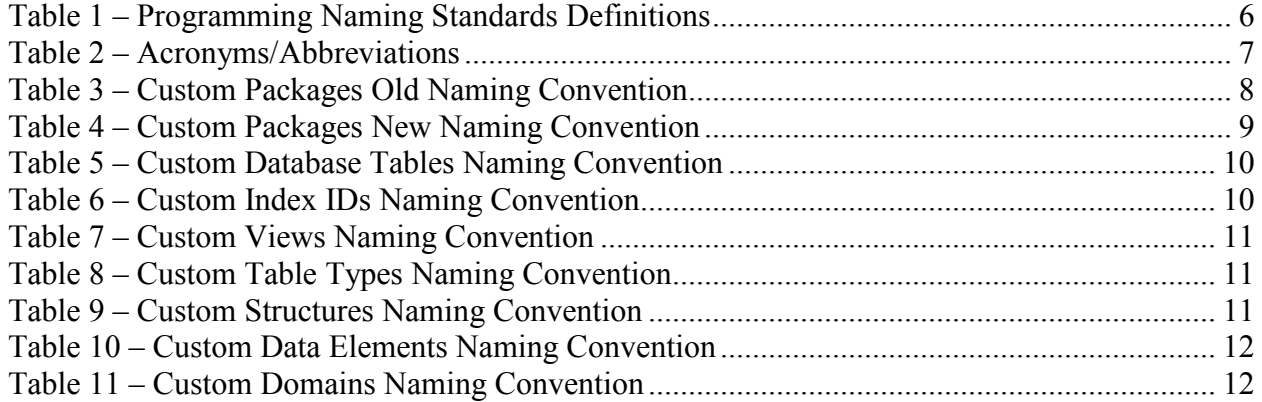

#### --CHECK THE MASTER LIST-

VERIFY THAT THIS IS THE CORRECT VERSION BEFORE USE

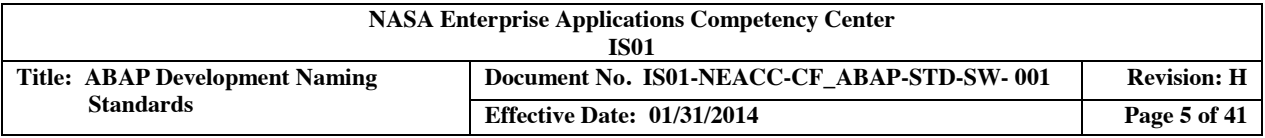

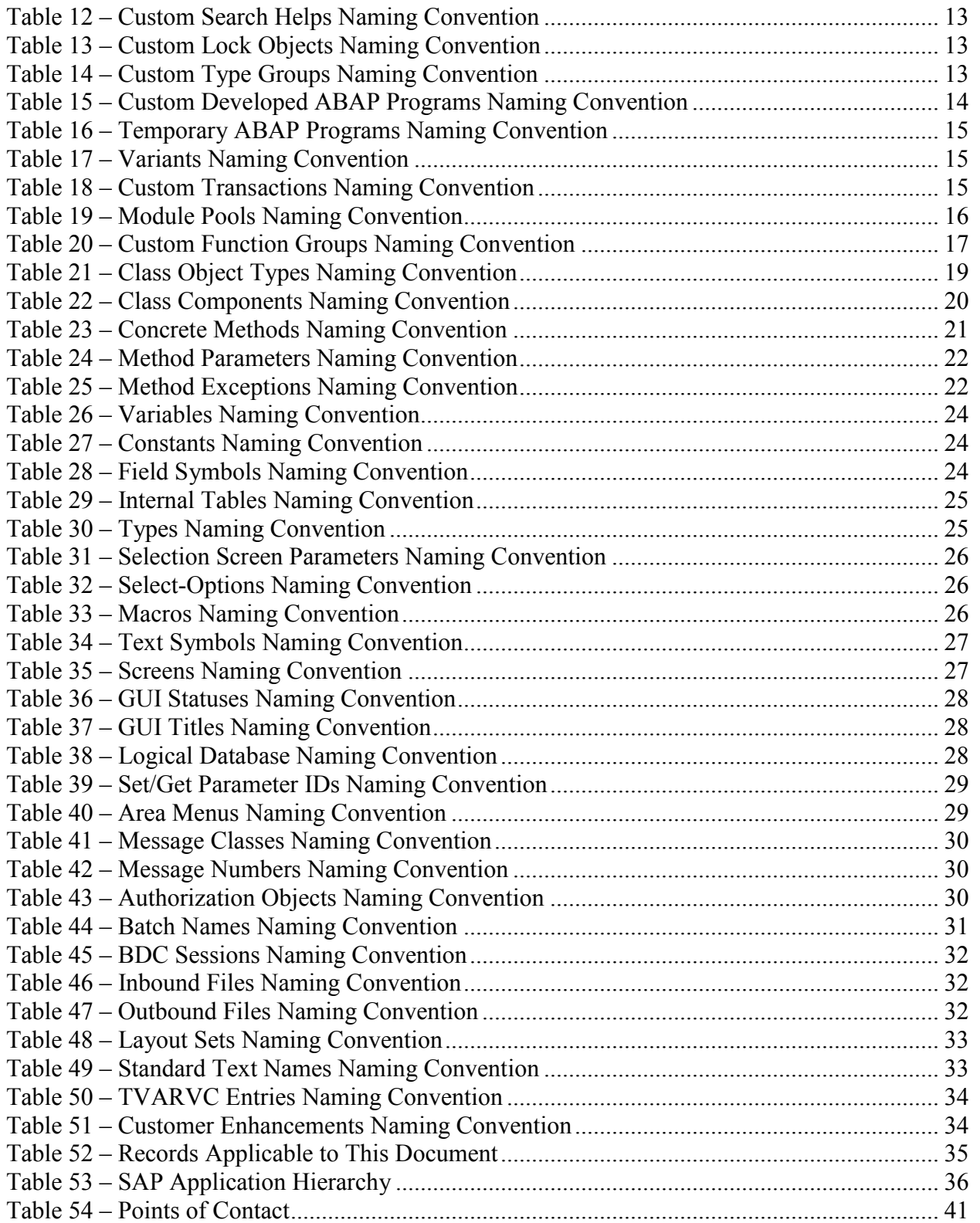

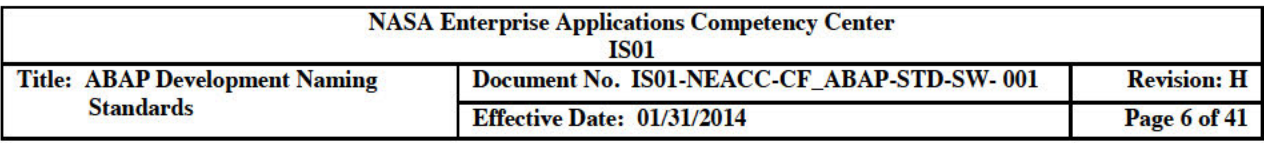

#### 1.0 **INTRODUCTION**

In the realm of System Application and Product (SAP), the National Aeronautics and Space Administration (NASA) Enterprise Applications Competency Center (NEACC) Advanced Business Application Programming (ABAP) Team adheres to specific development naming standards. The ABAP Team has identified these development naming standards (i.e. "shall be in compliance) in IS01-NEACC-CF ABAP-STD-SW-003, SAP ABAP Development Standards.

The official copy of this document is stored in Documentum. The ABAP Team and any other personnel can request a copy from the NEACC Documentation Management group. In addition, a copy of the latest document is located in the Standards folder of the ABAP project on the NEACC tab of bReady, file name: IS01-NEACC-CF ABAP-STD-SW-003 ABAP Development Standards.docx.

In the case where a naming convention does not exist in this document for a new custom object, then the default naming convention is the guidelines provided by SAP for the customer namespace associated with that new object. Throughout this document, the ABAP Team refers to the SAP customer namespace as "standard SAP convention". In most cases, SAP does not allow the developer to create a custom object with a name that violates the SAP customer namespace.

#### $1.1\,$ **Purpose**

The purpose of this document is to supplement the SAP ABAP Development Standards document with specific recommendations and guidelines when creating and naming custom programming objects during the development process.

#### 1.2 **Applicability**

This document is applicable to ABAP programmers who are employed by, or under contract to, the NEACC.

#### **Applicable Documents**  $1.3$

- NEACC-CF-ABAP-STD-SW-002, ABAP Code Signoff Sheet
- IS01-NEACC-CF ABAP-STD-SW-003, SAP ABAP Development Standards

### 1.4 Definitions

#### Table 1 - Programming Naming Standards Definitions

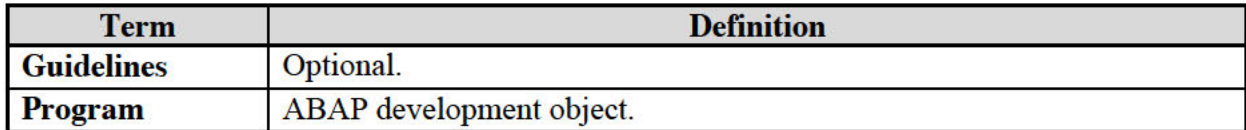

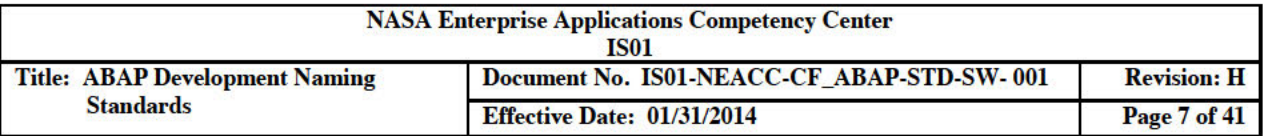

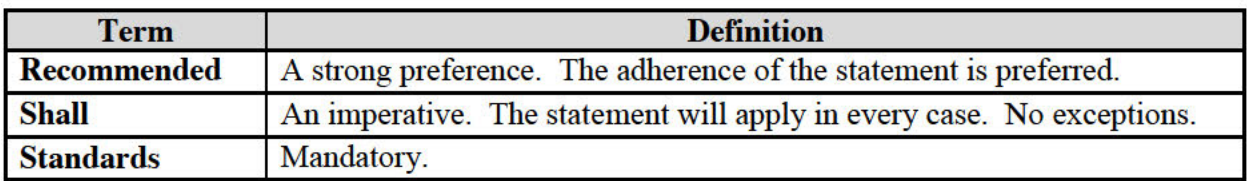

#### 1.5 **Acronyms/Abbreviations**

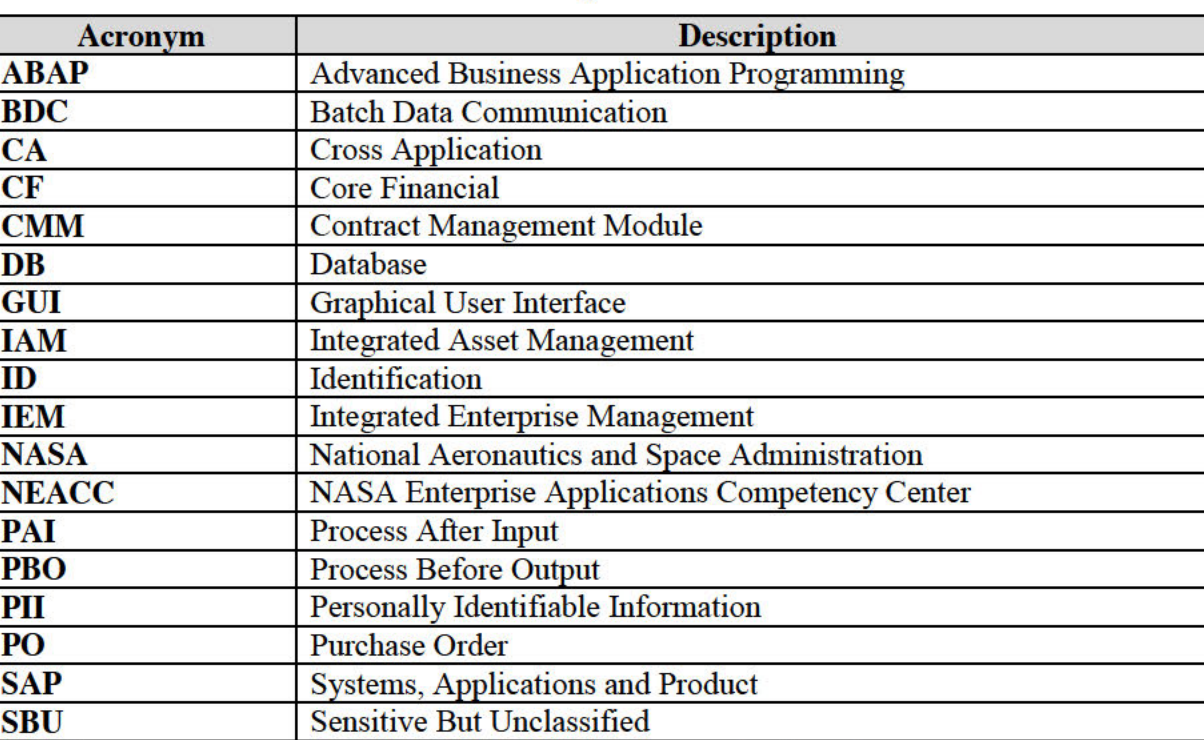

#### Table 2 - Acronyms/Abbreviations

#### 2.0 **STANDARD NAMING PROCEDURES**

The naming conventions defined herein allow the ABAP Team to easily identify the function or meaning of an object based on the object's name. Additionally, this provides a distinction between SAP's supplied objects and user-defined, customized objects.

**Business Applications Programming Interface** 

- 1. The ABAP Team assigns 'Permanent' customized objects to custom packages.
- 2. The ABAP Team assigns 'Temporary' customized objects to the local package \$TMP.

#### **Application Hierarchy** 2.1

**BAPI** 

SAP's application hierarchy can be viewed in the primary screen of the Object Navigator (transaction code SE80), or found in Appendix A of this document. Please make note of this

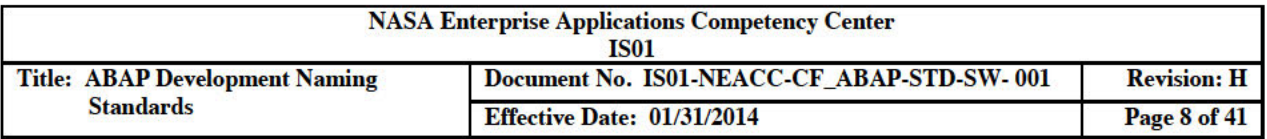

hierarchy as it is the top-level organizational element in the development workbench and is a critical component of the naming conventions.

#### $2.2^{\circ}$ **Packages**

Note: In newer versions of SAP, e.g. ECC 6.0, development classes are now called packages.

Packages are groupings of related developmental objects. The object directory (table TADIR) contains object assignment entries. The package determines the transport layer that defines the transport attributes of an object.

Whenever the developer creates a development workbench object, SAP prompts the developer to assign it to a package. The package chosen describes the area that the object belongs to.

SAP imposes the following naming conventions for custom developmental objects:

- Custom developed permanent objects use package names starting with Y or Z. SAP maintains new and changed objects in the Workbench Organizer, and transports these objects to target systems.
- Custom developed local objects use package names starting with \$. SAP does not record new or changed objects in the Workbench Organizer, and does not transport them.

#### 2.2.1 Custom Packages

The ABAP Team adhered to the following Packages old naming convention until March 31, 2005.

Example of this naming convention:

ZIPS DEV - Development objects of Public Sector Component

**Table 3 - Custom Packages Old Naming Convention** 

| <b>Position</b> | <b>Description</b>                           | <b>Values</b>                              | <b>Meaning</b>                                                                                                    |
|-----------------|----------------------------------------------|--------------------------------------------|----------------------------------------------------------------------------------------------------|
|                 | <b>Custom Indicator</b>                      | Ζ                                          | <b>Customized Package</b>                                                                                                    |
| $2 - 4$         | <b>Application Area (2-3)</b><br>characters) | FI, SD, IPS,<br>TM, etc.                   | SAP Application Area, refer to<br>Appendix A                                                                                                    |
|                 | Separator                                    | $\epsilon$ ,                               | Separator                                                                                                    |
| Suffix          | Object types                                 | <b>DEV</b><br><b>DDIC</b><br><b>CONFIG</b> | Classified the types of objects in the<br>application area:<br>DEV - Development objects such as<br>ABAP, ABAP Query, SAPSCRIPT,<br>etc.<br>DDIC - Data Dictionary objects, such<br>as table, view, structure, search help, |

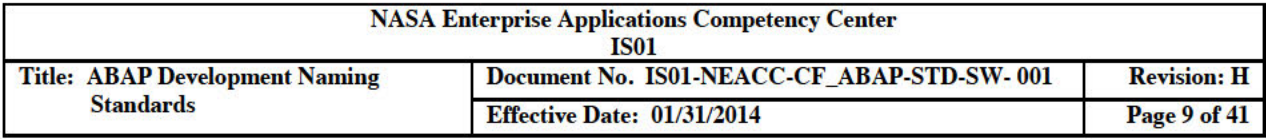

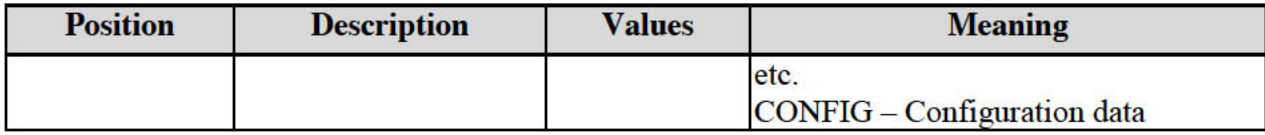

The following Packages new naming convention became effective beginning April 1, 2005:

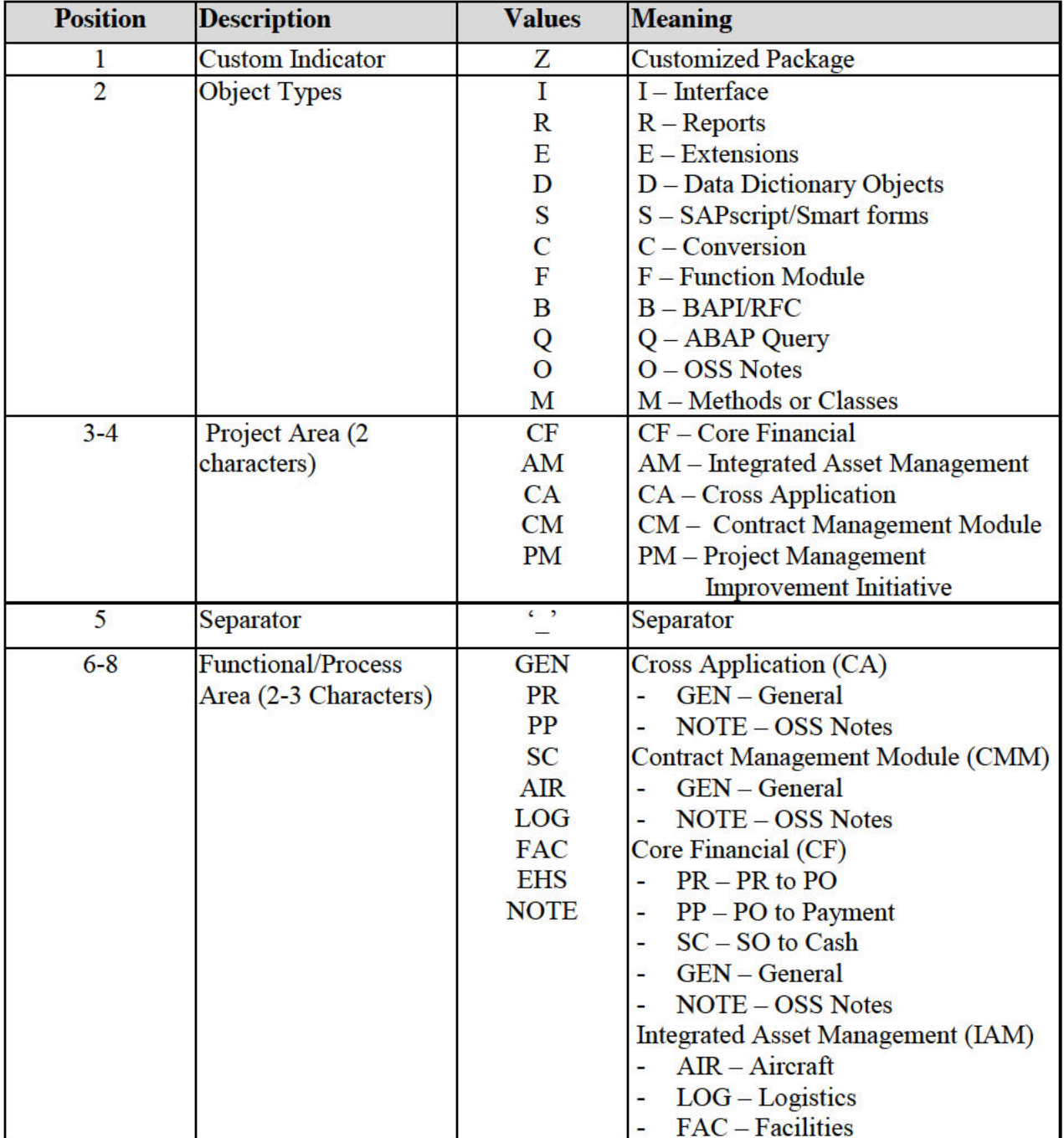

### Table 4 - Custom Packages New Naming Convention

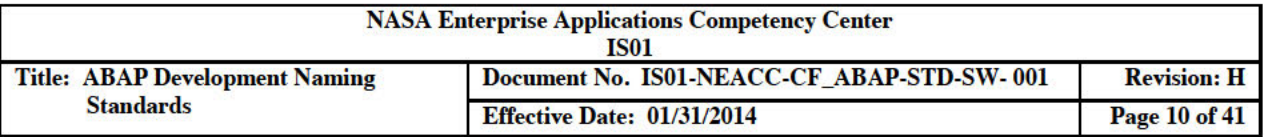

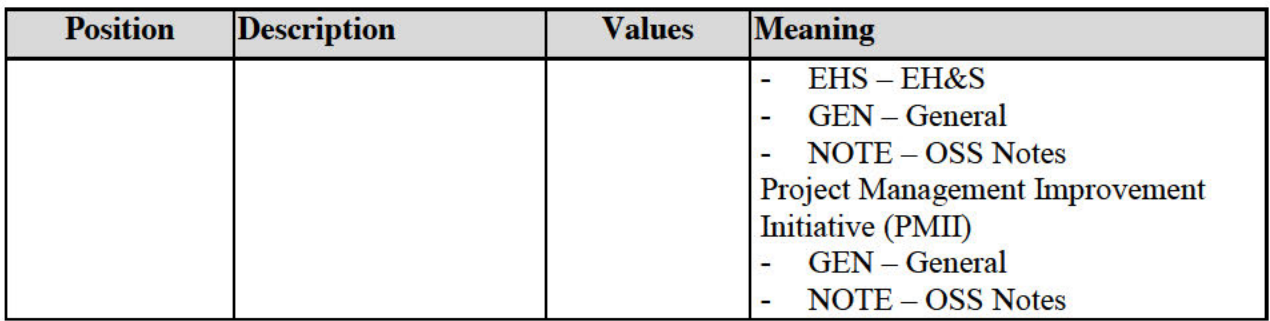

#### $2.3$ **Dictionary Objects**

#### 2.3.1 Custom Database Tables

Table names can be as many as 16 characters in length.

Example of this naming convention:

• ZSD SLS TO LEGCY - Custom table for Sales interface with a LEGACY system.

| <b>Position</b> | <b>Description</b>      | <b>Values</b> | <b>Meaning</b>                                    |
|-----------------|-------------------------|---------------|---------------------------------------------------|
|                 | <b>Custom Indicator</b> |               | <b>Customized Table</b>                           |
|                 | Application Area (5-8)  |               | <b>SAP Application Area, refer to</b>             |
|                 | characters)             |               | Appendix A                                        |
| <b>Suffix</b>   | Unique description      |               | alphanumeric Distinguishes this table from others |
|                 | (10 characters max)     |               | for the same application area.                    |

Table 5 - Custom Database Tables Naming Convention

#### 2.3.2 Custom Indices for Database Tables

Index names in the SAP database comprise the name of the table and the index ID. The index ID can be as many as 3 characters in length.

Example of this naming convention:

• FMUSFGA~Z01 - Custom index Z01 for SAP table FMUSFGA.

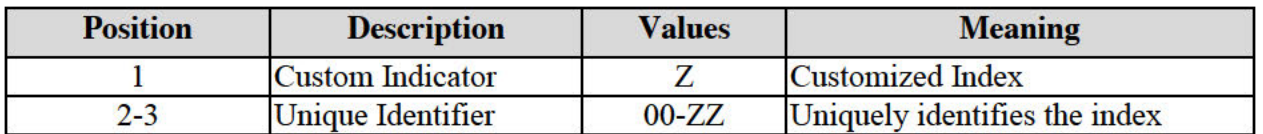

#### Table 6 - Custom Index IDs Naming Convention

#### 2.3.3 Custom Views

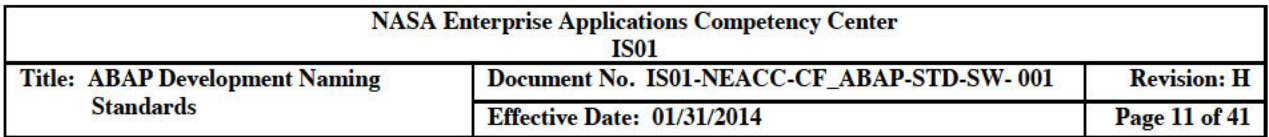

View names can be as many as 16 characters in length.

Example of this naming convention:

• ZS A100 - A structure view of an Assets Accounting table.

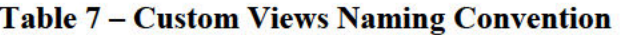

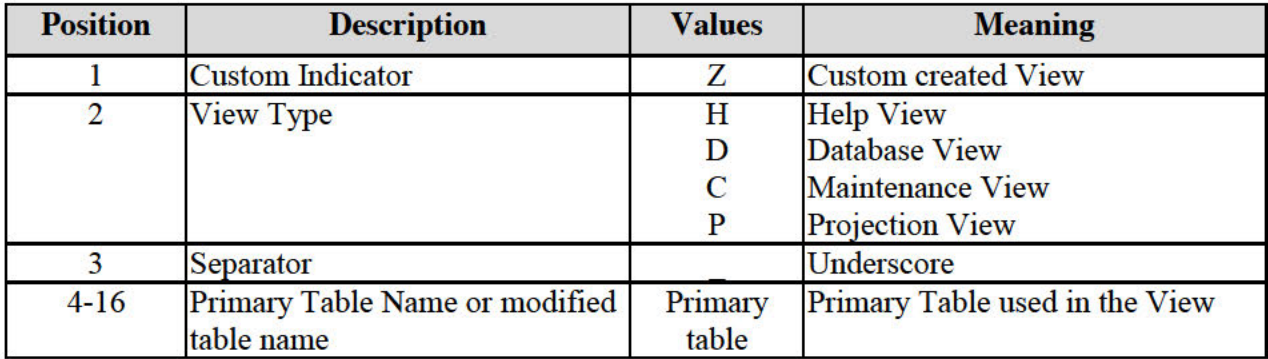

#### 2.3.4 Custom Tables Types

The table type name has a maximum length of 30 characters.

Example of this naming convention:

• ZFI AR TT - Custom table type to hold Accounts Receivable types.

#### Table 8 - Custom Table Types Naming Convention

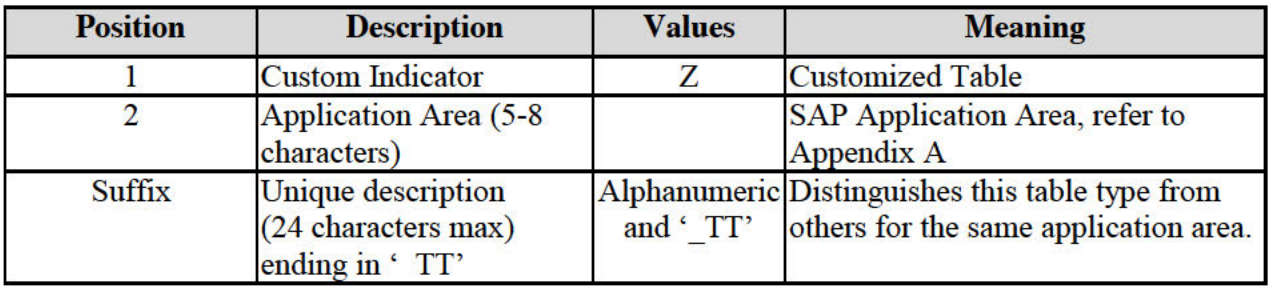

#### 2.3.5 Custom Structures

The structure name has a maximum length of 30 characters. However, if the structure is used as an Include in a transparent table at a later time, the component names are restricted to a maximum length of 16 characters.

Example of this naming convention:

• ZFI AR OVERDUE INVOICES - Custom structure for Accounts Receivable

#### **Table 9 - Custom Structures Naming Convention**

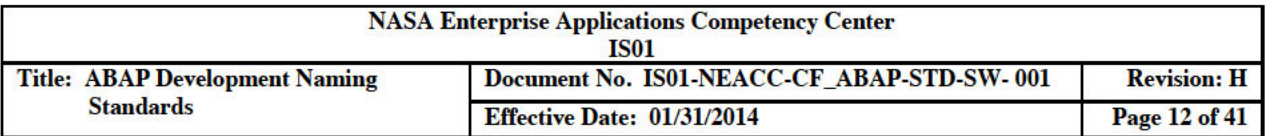

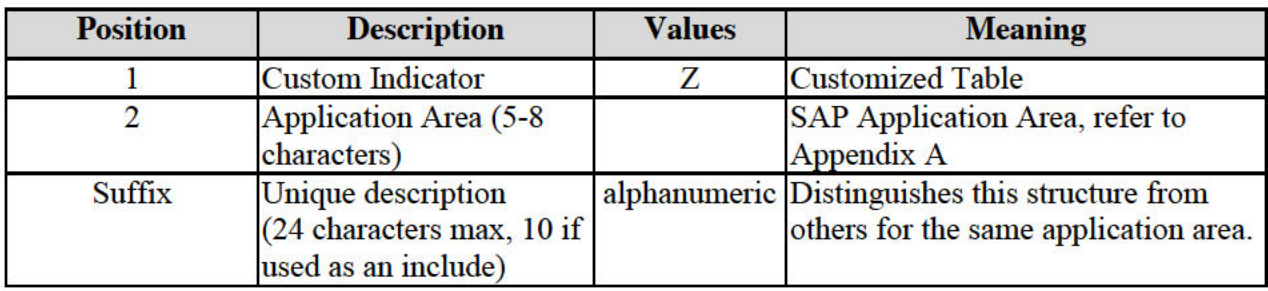

#### **Custom Data Elements** 2.3.6

Data elements have a maximum length of 30 characters. Custom data element names begin with a 'Y' or 'Z' to distinguish them from SAP data elements.

Example of this naming convention:

• ZLOAN NUMBER - Loan Number data element.

#### Table 10 - Custom Data Elements Naming Convention

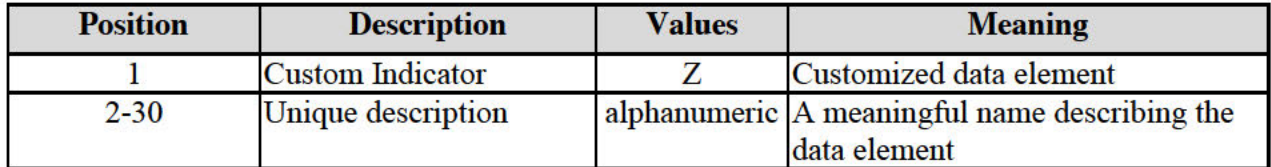

#### 2.3.7 Custom Domains

Domains have a maximum length of 30 characters. As SAP uses all letters of the alphabet, including 'Y' and 'Z', custom domain names begin with a 'ZZ' to distinguish them from SAP domains.

Example of this naming convention:

• ZZOLD CUSTOMER NUMBER - domain for legacy system customer number.

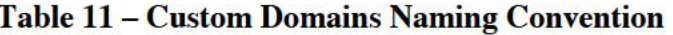

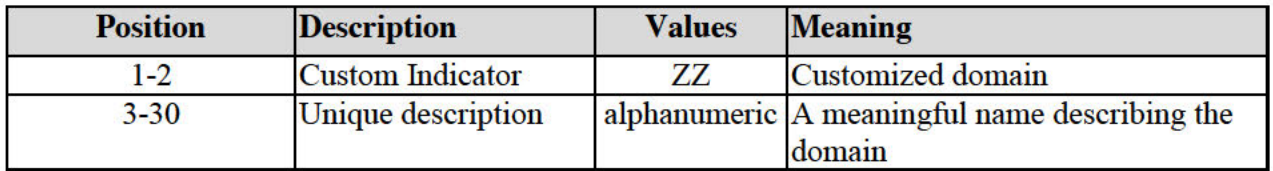

#### 2.3.8 Custom Search Helps

There are two types of search help objects:

**Elementary Search Help** defines the standard flow of an input help.  $\bullet$ 

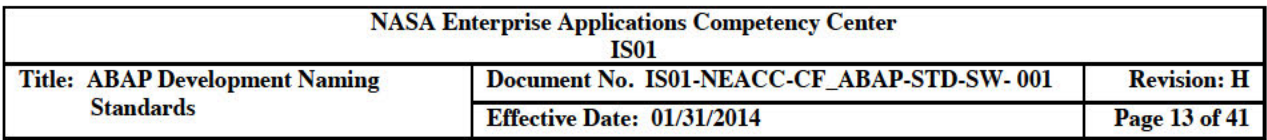

Collective Search Help combines several elementary search helps.

The naming convention applies to both types. Search Help names have a maximum length of 30 characters. Following the standard SAP convention, customer defined search help names begin with a 'Y' or 'Z'.

Example of this naming convention:

• Z ZZOLD CUSTOMER NUMBER – Search help for legacy system customer number.

Table 12 - Custom Search Helps Naming Convention

| <b>Position</b> | <b>Description</b>      | <b>Values</b> | <b>Meaning</b>                                                   |
|-----------------|-------------------------|---------------|------------------------------------------------------------------|
|                 | <b>Custom Indicator</b> |               | Customized search help                                           |
| $2 - 30$        | Unique description      |               | alphanumeric Field name or domain for which the<br>help applies. |

#### 2.3.9 **Custom Lock Objects**

Lock Object names have a maximum length of 16 characters. Following the standard SAP convention, customer defined lock object names begin with an 'E'.

Example of this naming convention:

 $\bullet$  EA100 X - A non-cumulative exclusive lock object for an Assets Accounting table.

Table 13 - Custom Lock Objects Naming Convention

| <b>Position</b> | <b>Description</b>   | <b>Values</b>           | <b>Meaning</b>                                                                   |
|-----------------|----------------------|-------------------------|----------------------------------------------------------------------------------|
| $1-2$           | Prefix               | EZ                      | Prefix of a lock object                                                          |
| $3 - 14$        | Unique description   |                         | Alphanumeric Table or development object for<br>which the lock applies.          |
| 15              | Separator (optional) | $\epsilon$ , $\epsilon$ | Separator                                                                        |
| 16              | Lock mode (optional) | E<br>S                  | $E - Exclusive$ , cumulative<br>$S - Shared$<br>$X - Exclusive$ , not cumulative |

### 2.3.10 Custom Type Groups

Type Group names have a maximum length of 5 characters. Following the standard SAP convention, customer defined search helps begin with a 'Y' or 'Z'.

Example of this naming convention:

ZFIAR - Custom type to hold Accounts Receivable types.  $\bullet$ 

#### Table 14 - Custom Type Groups Naming Convention

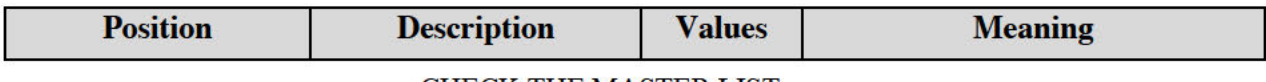

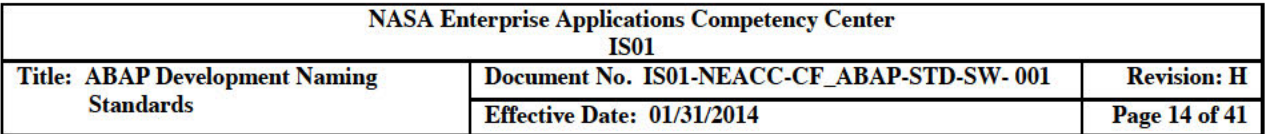

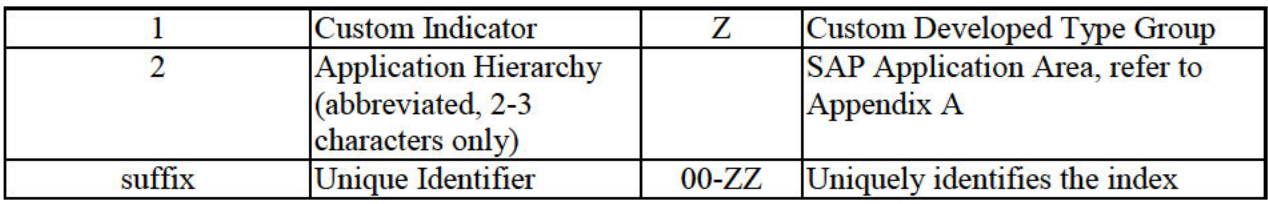

#### $2.4$ **ABAP Programs**

#### 2.4.1 Executable Reports and Programs

#### 2.4.1.1 Custom Developed ABAP Programs

Newly developed custom ABAP programming objects names begin with the letter 'Z'. This character separates custom developed ABAP programs from SAP ABAP programs. The other characters indicate the functional area and program function. The ABAP name can be as many as 30 characters in length.

Example of this naming convention:

ZRMM PUR LIST OPEN POS - Custom report program, listing open purchase orders  $\bullet$ (PO).

| <b>Position</b> | <b>Description</b>      | <b>Values</b>           | <b>Meaning</b>                            |
|-----------------|-------------------------|-------------------------|-------------------------------------------|
|                 | <b>Custom Indicator</b> | Ζ                       | <b>Custom Developed ABAP</b>              |
|                 |                         |                         | Program / Report                          |
| 2               | <b>Program type</b>     | Alphanumeric R - Report |                                           |
|                 |                         |                         | $C$ – Conversion                          |
|                 |                         |                         | I - Inbound Interface                     |
|                 |                         |                         | O - Outbound Interface                    |
|                 |                         |                         | M - Module Pool                           |
|                 |                         |                         | S – Subroutine Pool                       |
| $3 - 7$         | <b>Application Area</b> |                         | <b>Alphanumeric SAP Application Area,</b> |
|                 |                         | and $\cdot$ ,           | refer to Appendix A                       |
| $8 - 30$        | <b>Descriptive Text</b> |                         | <b>Alphanumeric ABAP</b> function         |
|                 |                         | and ''                  |                                           |

Table 15 - Custom Developed ABAP Programs Naming Convention

2.4.1.2 Copies of SAP ABAP Programs

The ABAP Team can create a copy of an SAP ABAP program, if necessary. The developer saves it as a new custom program following the naming conventions described above.

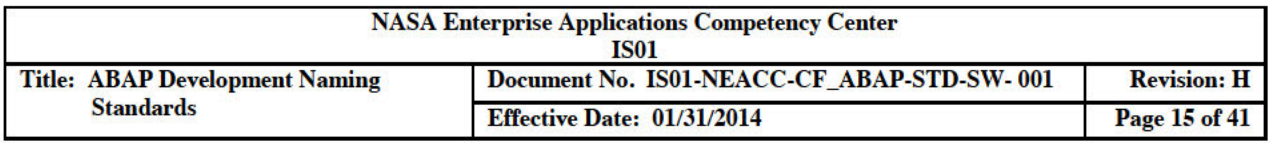

2.4.1.3 Programmer Work, Temporary ABAP (local objects)

These naming conventions distinguish local objects that programmers use during development and analysis. If the ABAP Team ever transports these objects to a Production instance, they rename the objects using the custom developed ABAP program naming conventions.

Example of this naming convention:

• YRDJ PP ORDERS WITH OPEN POS - Programmer RDJ's local ABAP program.

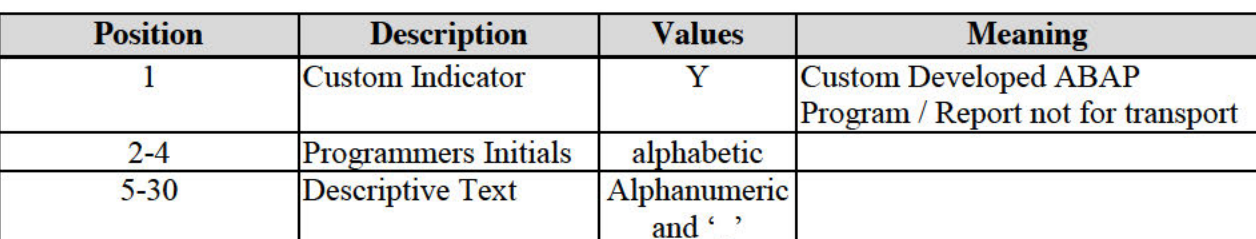

#### Table 16 - Temporary ABAP Programs Naming Convention

#### 2.4.1.4 Variants

Variants are associated with executable ABAP programs. A program may have multiple variants. The variant name may be 14 characters long and is unique for an ABAP program.

Example of this naming convention:

#### FORECAST CHECK.

#### **Table 17 - Variants Naming Convention**

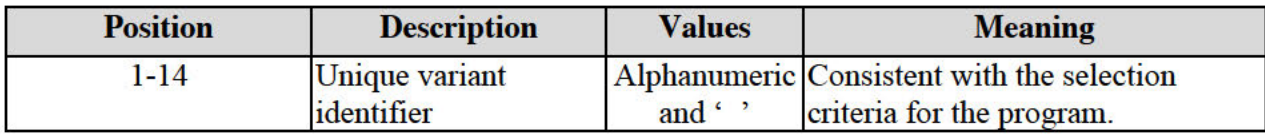

2.4.1.5 Custom Transaction Codes

The transaction code name may be up to 20 characters.

Example of this naming convention:

• ZCS AG LAUNCH SCHED - Transaction for Customer Launch Schedules.

#### **Table 18 - Custom Transactions Naming Convention**

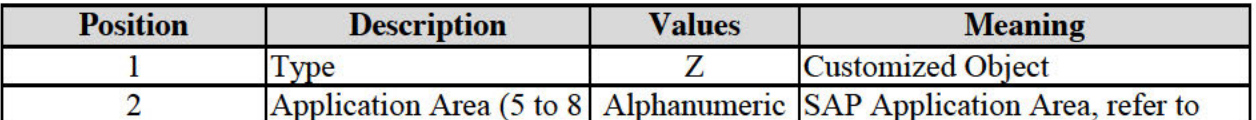

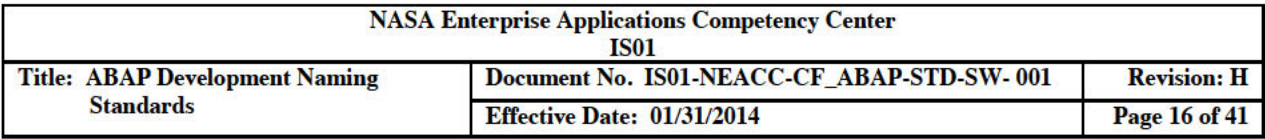

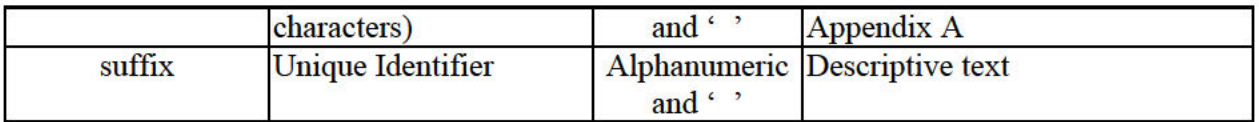

#### 2.4.2 INCLUDE Programs

The naming convention used for custom developed INCLUDEs is the same as that for custom developed executable reports and programs (See *Custom Developed ABAP Programs*) with the following suffixes:

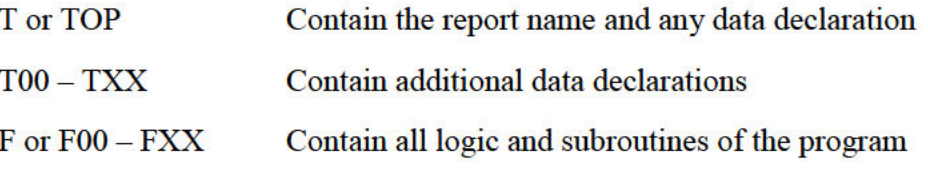

Example of this naming convention:

- ZRMM PUR PO REPORTINGT or ZRMM PUR PO REPORTING TOP
- Custom include for Materials Management, Purchasing, Purchase Order report program ZRMM PUR PO REPORTING

#### 2.4.3 Module Pool Programs

Module pools (also known as Dialog Modules) are associated with transaction screen flow.

Module pool program names are a maximum of 30 characters in length.

SAP recommends the traditional naming convention for module pool programs. This convention calls for the program name to have the prefix characters 'SAPM', and for the 5th character to be a 'Z' for custom module pools. The remaining 25 characters describe the application area and purpose. If the ABAP Team does not choose this naming convention, then the convention shall be the same as that for custom developed executable reports and programs (see Custom Developed ABAP Programs).

Example of this naming convention:

• SAPMZFI AP PAYMENTS - Module Pool for Financial Accounting, Accounts Payable Payments.

| <b>Position</b> | <b>Description</b>      | <b>Values</b>       | <b>Meaning</b>                              |
|-----------------|-------------------------|---------------------|---------------------------------------------|
| $1 - 4$         | Prefix                  | 'SAPM'              | Module Pool prefix                          |
|                 | <b>Custom Indicator</b> |                     | <b>Customized Module Pool</b>               |
|                 | <b>Application Area</b> |                     | Alphanumeric SAP Application Area, refer to |
|                 | (5-8 characters)        | and $\cdot$ $\cdot$ | Appendix A                                  |
| Suffix          | <b>Descriptive Text</b> |                     | Alphanumeric Module Pool purpose            |

**Table 19 - Module Pools Naming Convention** 

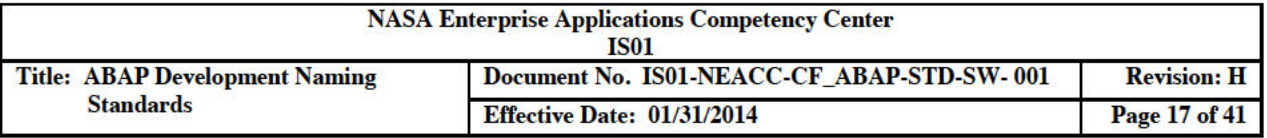

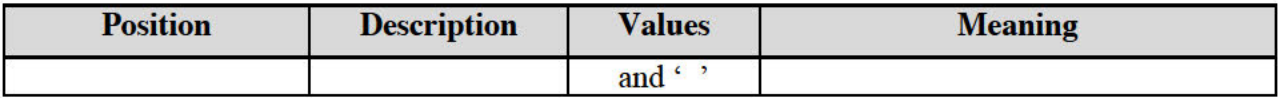

#### 2.4.3.1 Module Pool Includes

The *Include* names used in module pools begin with 'M' followed by the name of the module pool and conclude with the following suffixes:

- 'TOP' for the TOP include where defined tables and data are used by the module pool
- 'Oxx' for PBO (Process Before Output) modules.
- 'Ixx' for PAI (Process After Input) modules
- 'Fxx' for subroutines called from the modules.

Examples of this naming convention: for the Module Pool SAPMZFI AP PAYMENTS:

- MZFI AP PAYMENTSTOP
- MZFI AP PAYMENTSO01
- MZFI AP PAYMENTSI01
- MZFI AP PAYMENTSF01

#### **2.4.4 Subroutine Pools**

Subroutine pools are not executable. Instead, they are containers for common subroutines, which the program can externally call from other ABAP programs.

The naming convention used for custom developed Subroutine Pools is the same as that for custom developed executable reports and programs (see *Custom Developed ABAP Programs*).

Example of this naming convention:

ZSMM PUR - Custom subroutine pool for Materials Management, Purchasing.  $\bullet$ 

### 2.5 Functions

#### **2.5.1 Custom Function Groups**

Function group names begin with the letter  $Z$ . The function group name can be as many as 26 characters in length.

Example of this naming convention:

• ZFI AP PAYMENTS - Function Group for Financial Accounting, Accounts Payable Payments.

#### Table 20 - Custom Function Groups Naming Convention

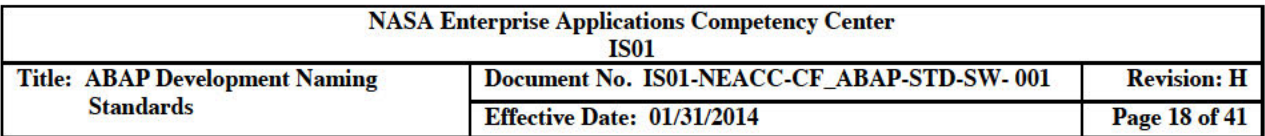

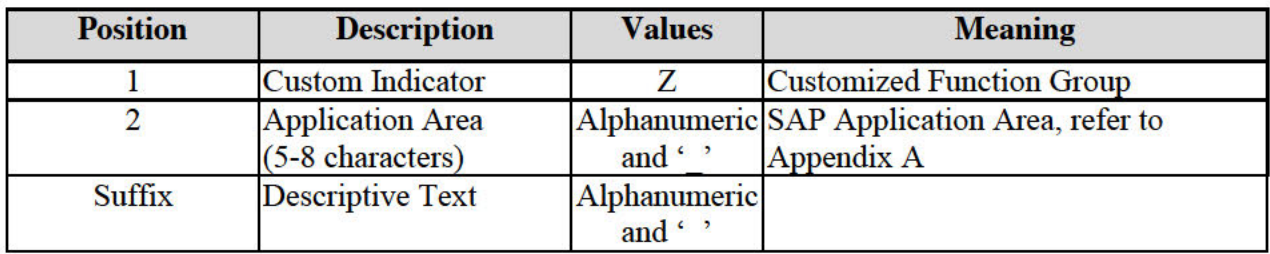

When a new function group is created, the system automatically creates a main program called a Function Pool, containing two *INCLUDE objects*. The system assigns the name of the Function Pool. Function groups contain the prefix "SAPL", followed by the function group name.

#### **2.5.2 Function Pool Includes**

The *INCLUDE* names, automatically created within the function pool, begin with 'L' followed by the name of the function group, and conclude with 'UXX' or 'TOP' for the TOP include.

Example of this naming convention for function SAPLZFI AP PAYMENTS:

- LZFI AP PAYMENTSTOP
- LZFI AP PAYMENTSUXX

There may also be user defined includes in the function pool for common routines of the Function Group. These follow the same naming convention and contain the suffix 'Fnn' for FORM routines, 'Inn' for PAI Modules, or 'Onn' for PBO Modules, where 'nn' is a sequential number starting at 01.

FORM, PAI and PAO include names are:

- LZFI AP PAYMENTSF01
- LZFI AP PAYMENTSI01
- LZFI AP PAYMENTSO01

### **2.5.3 Function Module**

The Function Module name may be as many as 30 characters long and describes whichever function the system is performing. When a function module is created, a new include entry is automatically made in the 'UXX' include (described above). The entry has the same format as described for the 'UXX' include. However, the suffix changes to 'Unn' where 'nn' is a sequential number starting at 01.

Example of this naming convention:

• Z CALCULATE SPLIT PAYMENT - the function module to calculate split payments.

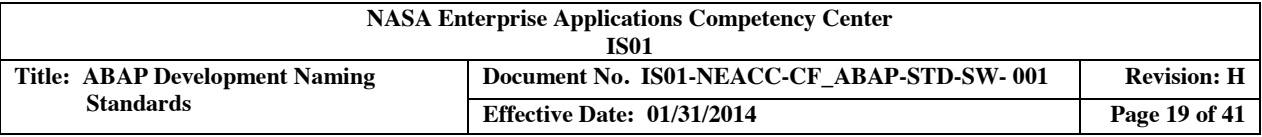

• The included statement in program LZFI\_AP\_PAYMENTSUXX will be INCLUDE LZFI\_AP\_PAYMENTSU01. "Z\_CALCULATE\_SPLIT\_PAYMENT

### 2.6 **Class Library**

Class Builder creates, defines, and tests the tools within the ABAP Workbench, and the global ABAP classes and interfaces.

SAP defines the following naming convention for use within the SAP namespace. It is imperative that the ABAP Team observes the specific naming conventions for object types (classes and interfaces), or conflicts will occur when the system creates persistent classes since it will be unable to generate the necessary co-classes.

#### **2.6.1 Naming Convention**

The naming convention has been kept as general as possible to avoid adversely influencing the naming of objects.

As with other development objects, it is important to maintain a distinction between SAP objects and Customer objects. Following the standard convention, the ABAP Team uses 'Z ' characters to maintain the distinction between SAP and customer classes and interfaces. Local classes and interfaces do not need to follow this convention.

#### **2.6.2 General Remarks**

When choosing names for development objects:

- Use English names
- Use glossary terms when possible For example, ZCL\_COMPANY\_CODE instead of ZCL\_BUKRS
- Use the underscore character (\_) as a separator in compound names. Since names are not case-sensitive, this is the only character used to separate names.
- Use names that describe the action, not the implementation of the action. Example: PRINT\_RECTANGLE, not RECTANGLE\_TO\_SPOOL

### **2.6.3 Conventions for Object Types**

Class and interface names in the class library belong to the same namespace as data elements, tables, structures, and types. Table TADIR is the central maintenance location, where the conventions have a maximum length of 30 characters.

### **Table 21 – Class Object Types Naming Convention**

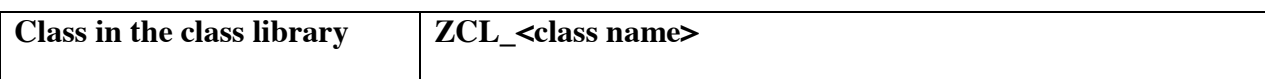

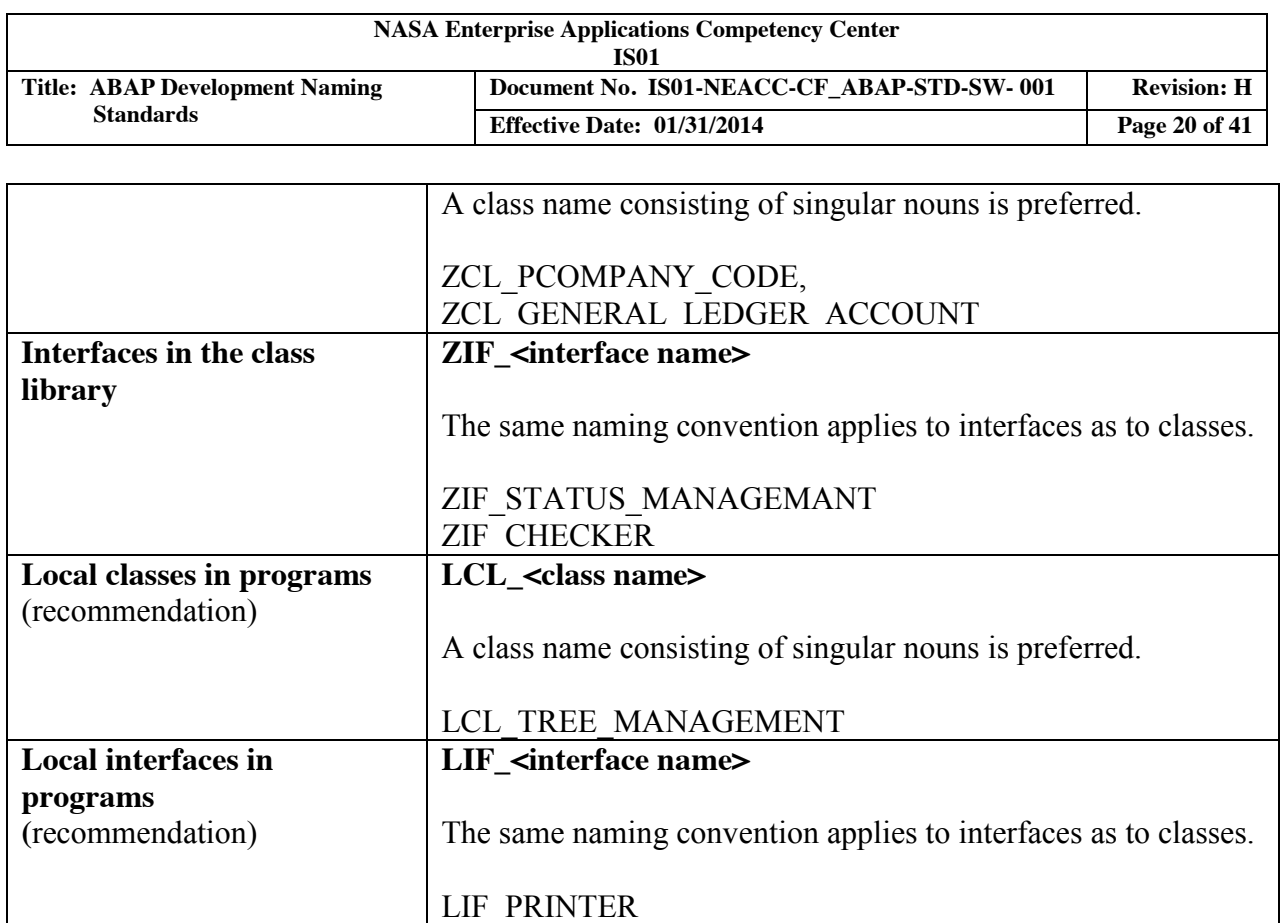

#### **2.6.4 Conventions for Components**

Only one class uses components of global classes and interfaces. All classes use methods and events. In cases where many classes use the component, the usual naming standard, 'Z\_' is used to maintain distinction between SAP and Customer objects.

| <b>Method name</b>              | <method name=""></method>                              |
|---------------------------------|--------------------------------------------------------|
|                                 | Method names beginning with a verb is preferred:       |
|                                 | Local method example: GET STATUS,                      |
|                                 | Global method example: Z CREATE ORDER                  |
| Events                          | <event name=""></event>                                |
|                                 |                                                        |
|                                 | Event names having the form                            |
|                                 | <noun> <participle>: is preferred.</participle></noun> |
|                                 | Local event example: BUTTON PUSHED                     |
|                                 | Global event example:                                  |
|                                 | Z COMPANY CODE CHANGED                                 |
|                                 |                                                        |
| Local type definitions within a | $TY_{\text{style}}$ ame                                |
| class (recommendation)          |                                                        |

**Table 22 – Class Components Naming Convention** 

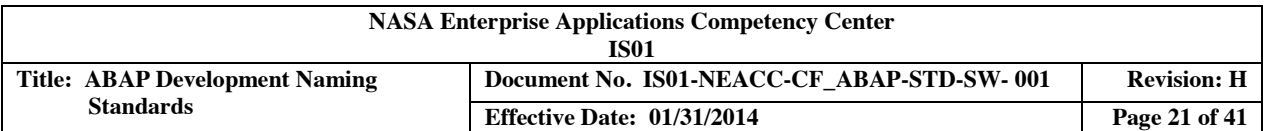

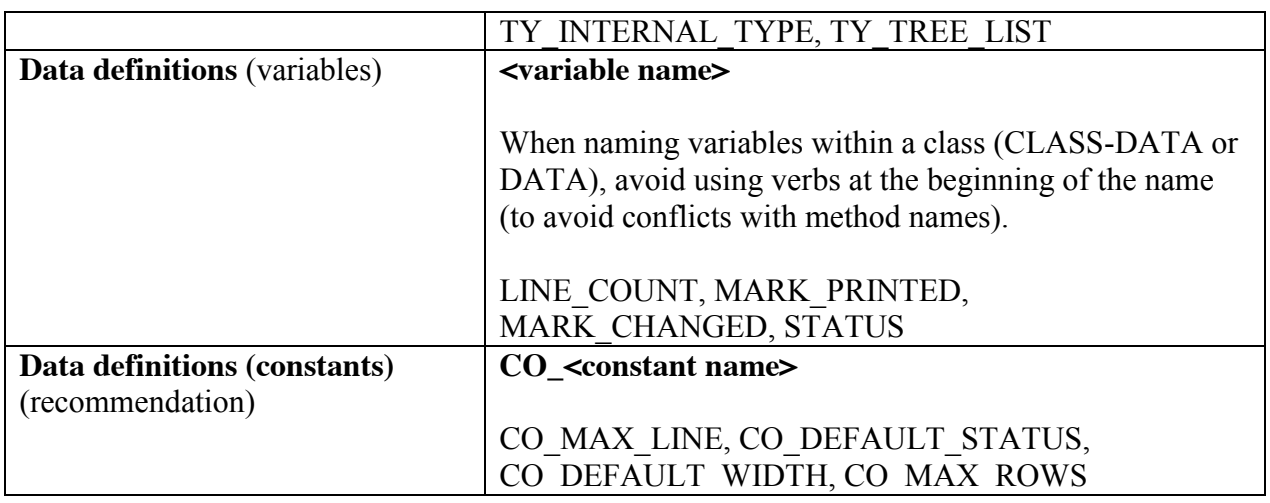

Recommended naming conventions are not mandatory. Use the conventions listed above if there are prefixes for these class and interface names.

#### **2.6.5 Conventions for Concrete Methods**

| <b>Attribute access</b>              | SET_ <attribute name="">, GET_<attribute name=""></attribute></attribute> |
|--------------------------------------|---------------------------------------------------------------------------|
|                                      |                                                                           |
|                                      | Prefacing methods that access attributes of any kind with                 |
|                                      | GET or SET is preferred.                                                  |
|                                      |                                                                           |
|                                      | <b>GET STATUS</b> (local method)                                          |
|                                      | SET Z USE COUNT (global method)                                           |
| <b>Event handler methods</b>         | $ON$ < event name>                                                        |
|                                      |                                                                           |
|                                      | Methods that handle events begin with ON, followed by                     |
|                                      | the name of the event that they handle, is preferred.                     |
|                                      |                                                                           |
|                                      | ON BUTTON PUSHED (local method)                                           |
|                                      | ON Z BUTTON PUSHED (global method)                                        |
| <b>Methods that perform type</b>     | $AS$ <new type=""></new>                                                  |
| conversions                          |                                                                           |
|                                      | AS STRING (local method)                                                  |
|                                      | AS Z ISOCODE (global method)                                              |
| <b>Methods that return a Boolean</b> | IS_ <adjective></adjective>                                               |
| value                                |                                                                           |
|                                      | IS OPEN (local method)                                                    |
| These methods may not return any     |                                                                           |
| exceptions.                          | IS Z OPEN (global method)                                                 |
|                                      |                                                                           |

**Table 23 – Concrete Methods Naming Convention** 

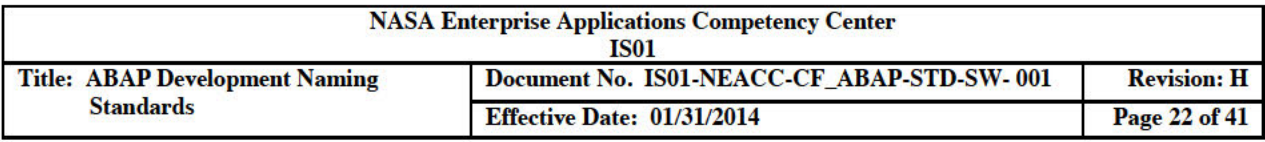

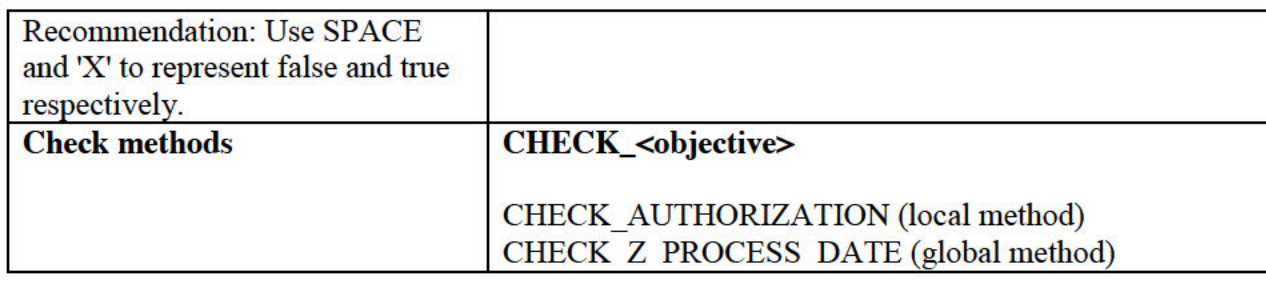

#### 2.6.6 Local Naming Conventions Within Methods

#### 2.6.6.1 For Parameters

The method-of-implementation point of view is what SAP and the ABAP Team uses to regard parameters. These parameters do not associate with other classes since no customer specific naming convention is required in order for be within parameters.

#### Table 24 - Method Parameters Naming Convention

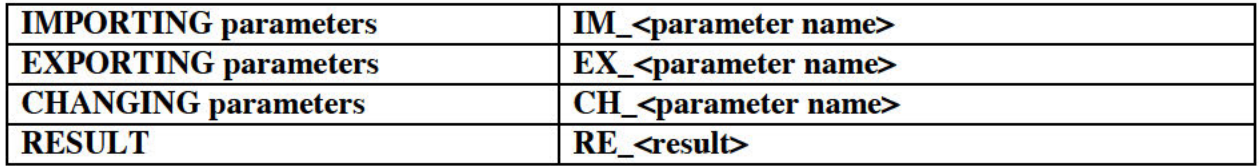

#### 2.6.6.2 For Exceptions

The following table contains a series of possible generic exception names (for example, NOT FOUND is synonymous with DATE NOT FOUND).

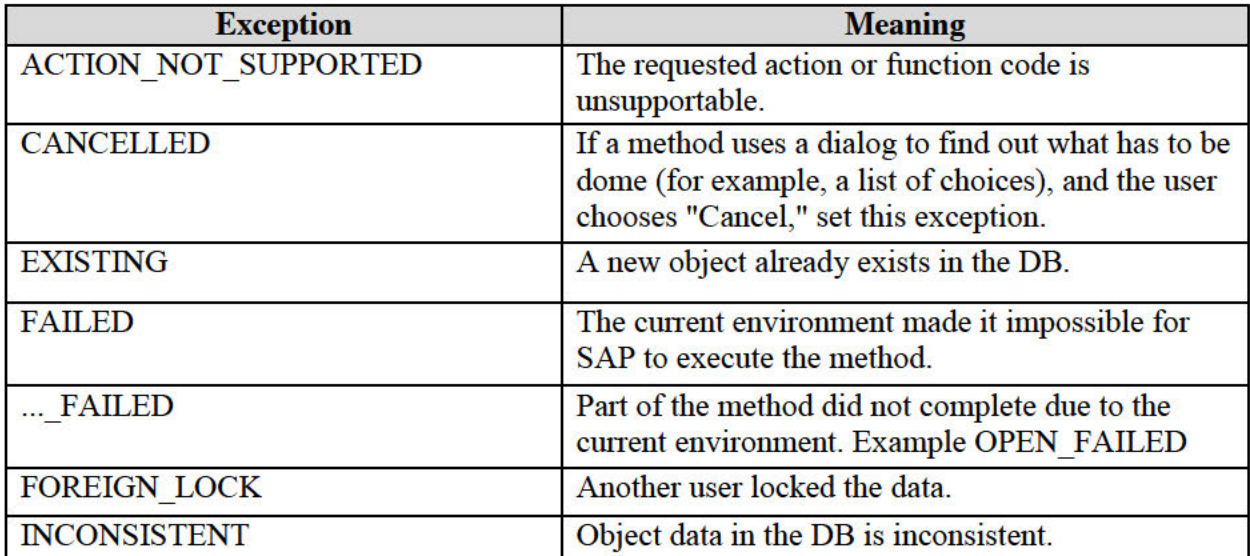

#### **Table 25 - Method Exceptions Naming Convention**

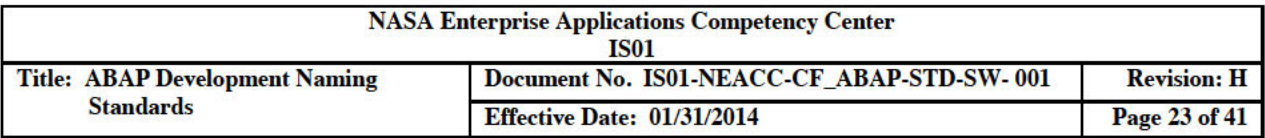

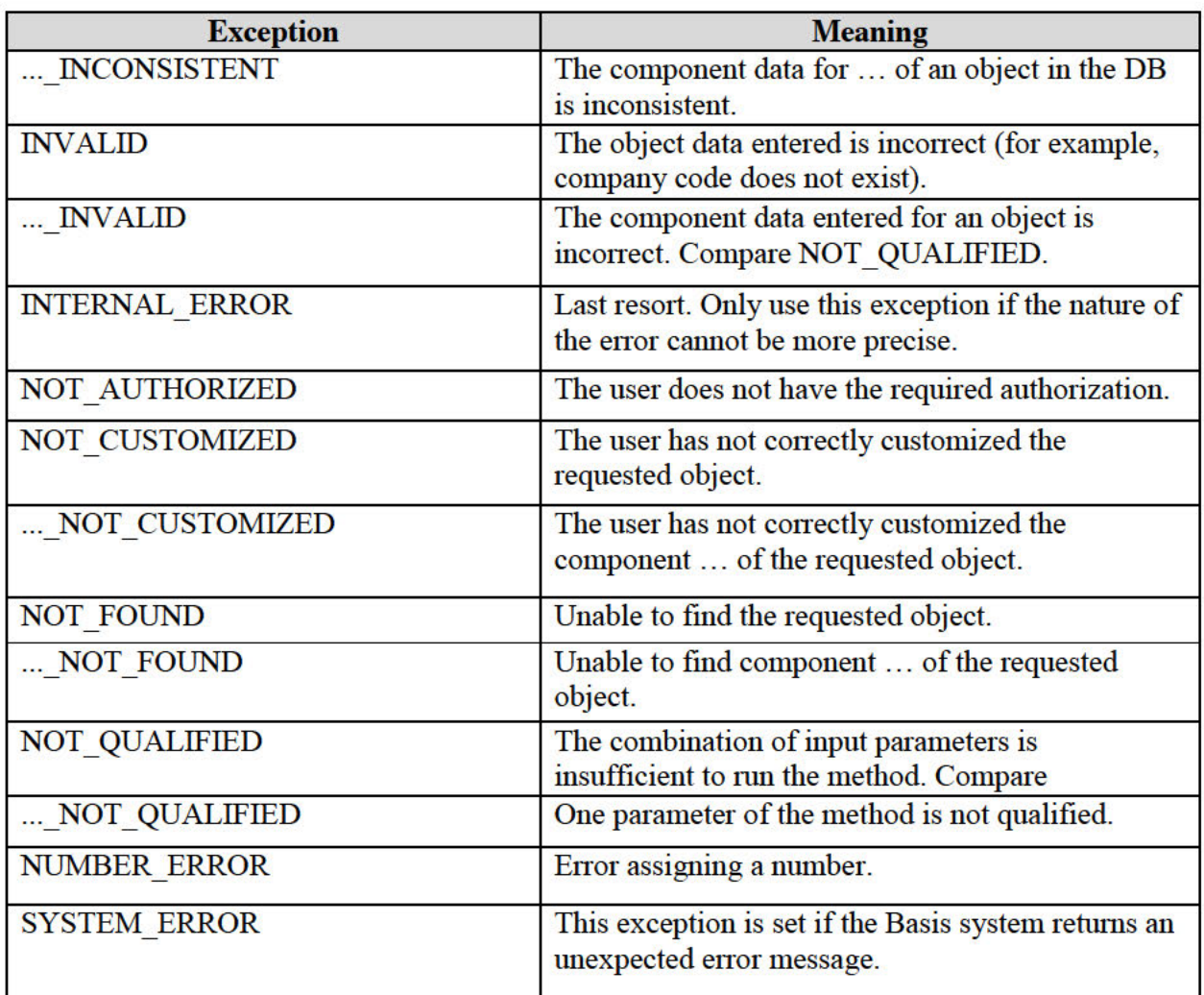

#### **ABAP Types and Objects**  $2.7$

### 2.7.1 General Standards for the Declaration of ABAP Types and Objects

The names of objects and types consist of the characters "A -  $Z$ ", " $0 - 9$ " and " " and begin with an alphabetic character.

Data object names meaningfully describe the object the field represents, its use, and, where possible, reference a dictionary field name for the field type attributes. Use English terms for selection screen fields (example: S USERID LIKE BKPF-USNAM instead of S USNAM LIKE BKPF-USNAM).

Naming conventions used for data objects are consistent with SAP's naming convention for CLASS-DATA objects, see Class Library.

While long field names, with as many as 30 characters, are supportive of most field types, keep names as short as possible without losing their meaning.

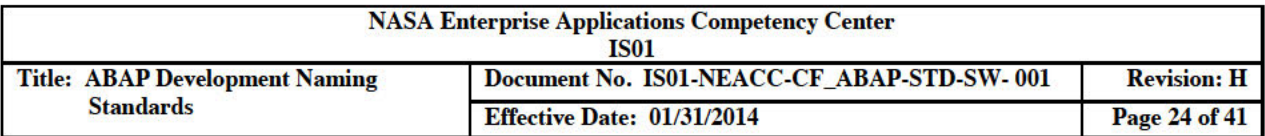

#### 2.7.2 Variables

Variable names meaningfully describe the purpose of the field. Within the CLASS BUILDER, avoid using verbs at the beginning of the name (to avoid conflicts with method names).

Examples of this naming convention:

- UPDATE STATUS UPDATE status flag
- LINE COUNT LINE counter

Note: This naming convention applies to all variable types except for types with specific naming conventions documented in subsequent sections.

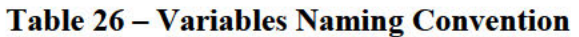

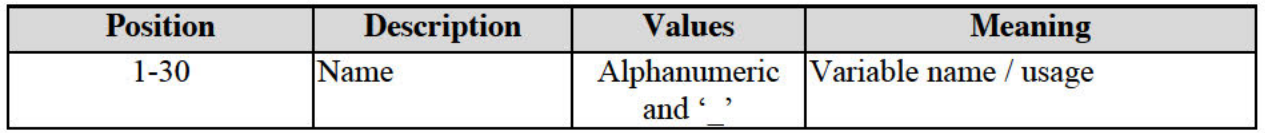

#### 2.7.2.1 Constants

Prefix constant names with the characters 'C ' in order to stay consistent with the CLASS-DATA naming conventions.

Example of this naming convention:

• C CENTURY - Constant for 'Century'

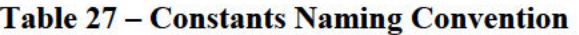

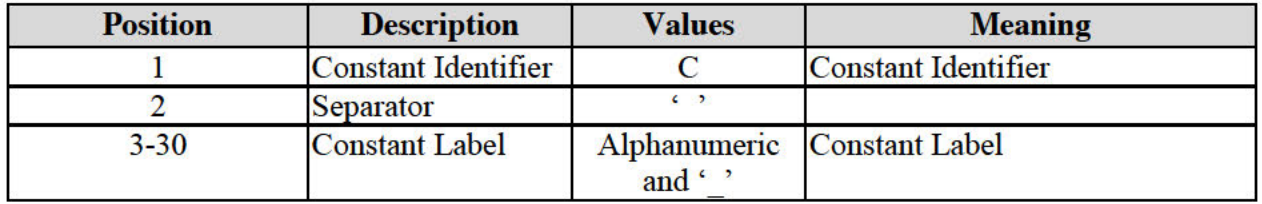

#### 2.7.2.2 Field Symbols

Field-Symbols are a distinct field type in ABAP enclosed by the '<' and '>' (less than and greater than) characters. While those are distinct, base the field-symbol names on the naming convention for the field type it represents.

Example of this naming convention:

 $\bullet$  <ST INPUT TEXT> - Field-Symbol for INPUT TEXT type string.

#### Table 28 - Field Symbols Naming Convention

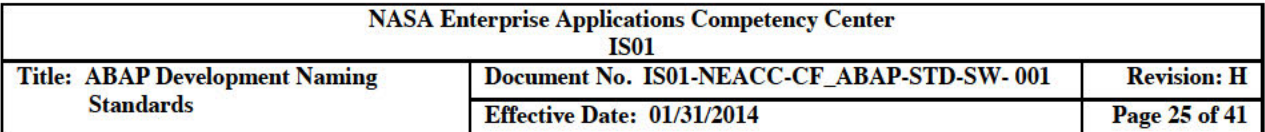

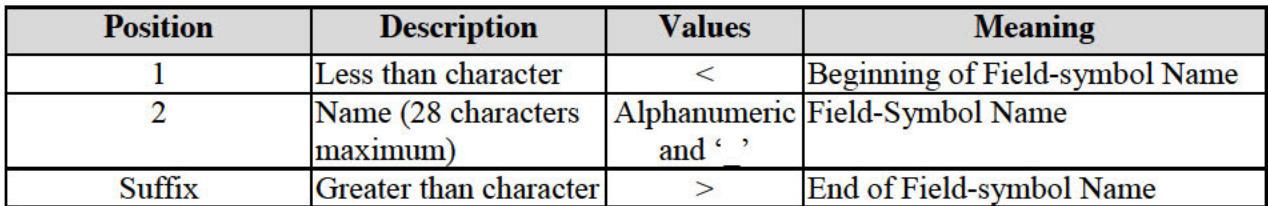

#### 2.7.2.3 Internal Tables

Example of this naming convention:

• I GLPCA - Internal table for DB table GLPCA

#### **Table 29 - Internal Tables Naming Convention**

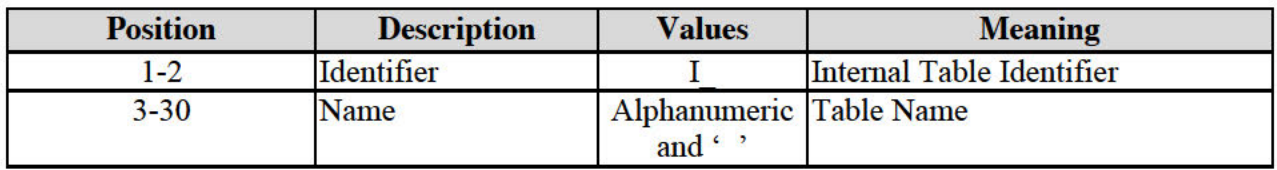

2.7.2.4 Types

Example of this naming convention:

TY PERSONNEL INFO - a TYPES definition for personnel information which could  $\bullet$ reference Data Dictionary structures for name (last, first, middle), address (house no, street, city, state, ZIP), Phone Number, SSN, etc.

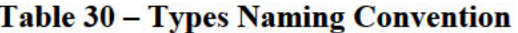

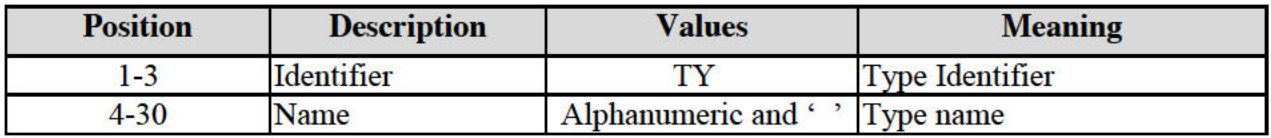

#### 2.7.3 Selection Screens

The ABAP statements used to declare selection screens include:

- PARAMETERS defines program selection screen parameters.
- SELECT-OPTIONS defines program selection screen variables for DB tables accessed by the program.
- SELECTION SCREEN customizes the selection screen by the addition of comments,  $\bullet$ push buttons and the grouping of SELECT-OPTIONS and PARAMETERS.

#### 2.7.3.1 Parameters

Parameter names are limited to 8 characters.

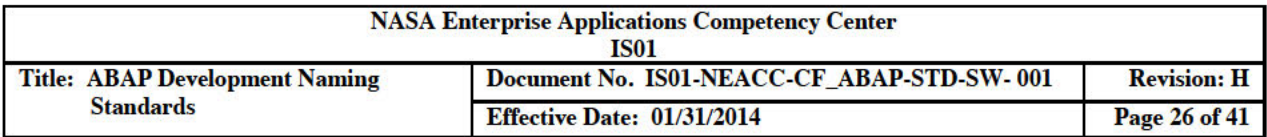

Example of this naming convention:

• P BSTYP TYPE EKKO-BSTYP - Parameter for Purchasing Document Category

#### Table 31 - Selection Screen Parameters Naming Convention

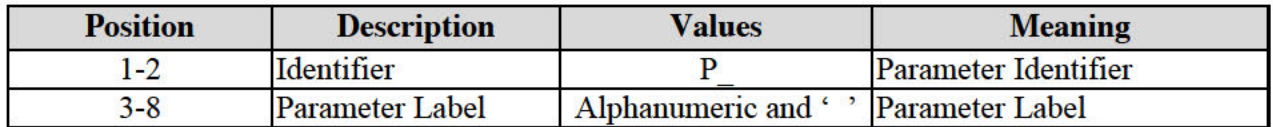

#### 2.7.3.2 Select-Options

Select-Options names are limited to 8 characters.

Example of this naming convention:

• S VNDRNO FOR EKKO-LIFNR - Select-Option for Vendor's Account Number.

#### **Table 32 - Select-Options Naming Convention**

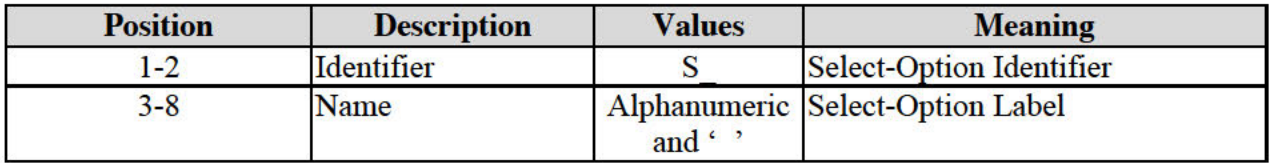

#### 2.7.4 Macros

Example of this naming convention:

• MAC FORMAT USER MESSAGE - Macro 'FORMAT USER MESSAGE'

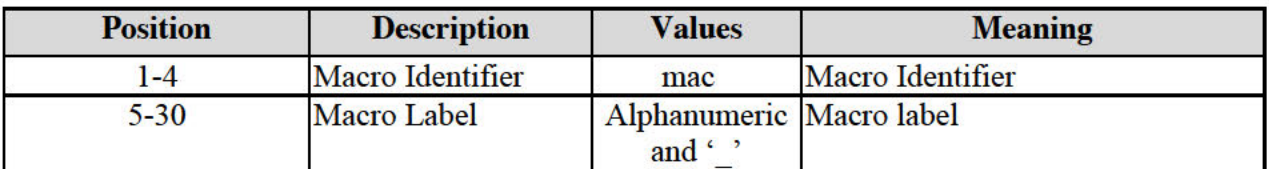

#### **Table 33 - Macros Naming Convention**

#### 2.8 **Text Elements**

#### 2.8.1 Text Symbols

A text symbol is a named data object in an ABAP program. A three-character ID distinguishes each text symbol. Text symbols are referenced in the ABAP using the form TEXT-<tid> where  $\langle \text{tid}\rangle$  is the 3 character text identification.

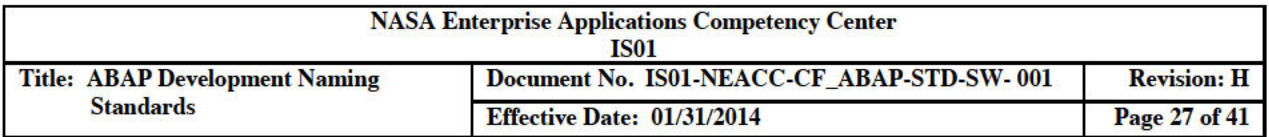

In custom designed programs, text symbols may be any 3 character string. However, when customizing a SAP ABAP program, it is recommended to only create text symbols in the 900 number range or text symbols prefixed with the 'Z' customized object indicator.

Examples of this naming convention:

- 039 - Text symbol '039' in a custom program
- 901 - Text symbol '901' in a customized SAP program
- **Z01** - Text symbol 'Z01' in a customized SAP program

#### **Table 34 - Text Symbols Naming Convention**

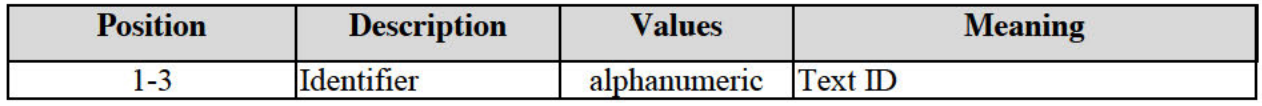

#### $2.9$ **Screen Numbers**

Screen numbers are unique within the program and can be any 4-digit number greater than 0. The number 1000 is reserved for table screens and report selection screens.

The SAP customer namespace for custom screens within a SAP module pool is the number range from 9000 to 9999. All other numbers are reserved for SAP.

Example of this naming convention:

- 0100 Screen number 9000 for an SAP program
- 9000 Screen number 100 for a customer developed program

#### **Table 35 - Screens Naming Convention**

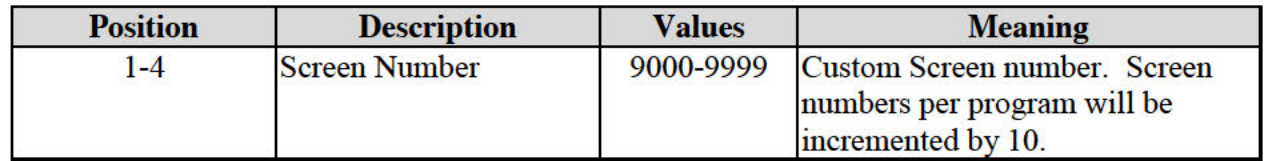

### 2.10 Graphic User Interface (GUI)

#### 2.10.1 GUI Statuses

GUI Status names may be as many as 20 characters long and are unique within the program.

For the creation of a customized GUI Status for a SAP program, prefix the status name with the 'Z' customized indicator.

Examples of this naming convention:

LIST SHOW - GUI Status 'LIST SHOW' for a custom program /screen.

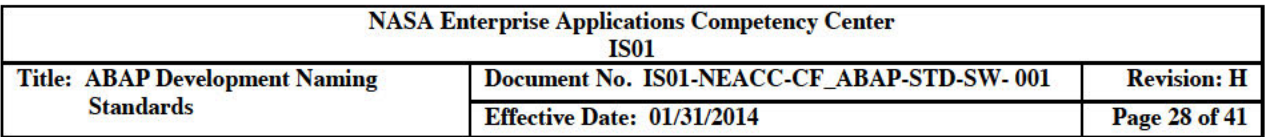

• Z LIST SHOW - GUI Status 'Z LIST SHOW' for a customized SAP program /screen.

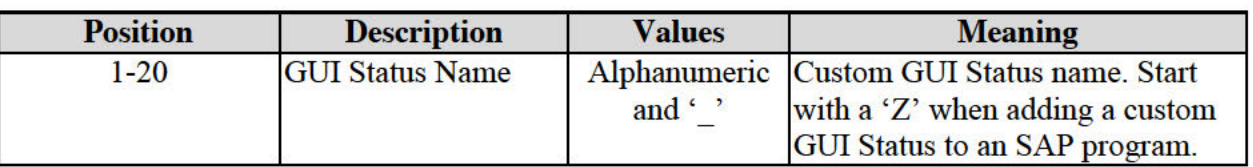

#### Table 36 - GUI Statuses Naming Convention

#### 2.10.2 GUI Titles

GUI Title names may be as many as 20 characters long and are unique within the program. For the creation of a customized GUI Title for a SAP program, prefix the status name with the 'Z' customized indicator.

Examples of this naming convention:

- LIST SHOW GUI Title 'LIST SHOW' for a custom program /screen.
- Z LIST SHOW GUI Title 'Z LIST SHOW' for a customized SAP program /screen.

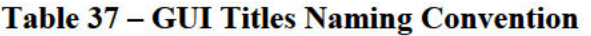

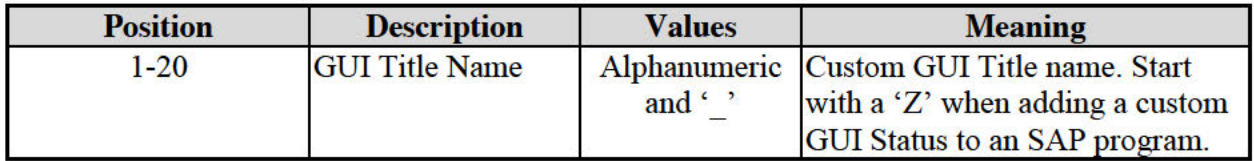

### 2.11 Logical Database

Logical DB names can be as many as 20 characters long. Custom logical DBs are distinct from SAP delivered ones. The standard naming convention of prefixing the name with a 'Z' is used. The SAP Application Area with unique identifier follows the prefix.

Example of this naming convention:

• ZLE WMTRANSFRORDRS - Logical Database for Logistics Execution Warehouse **Management Transfer Orders.** 

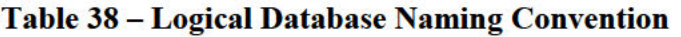

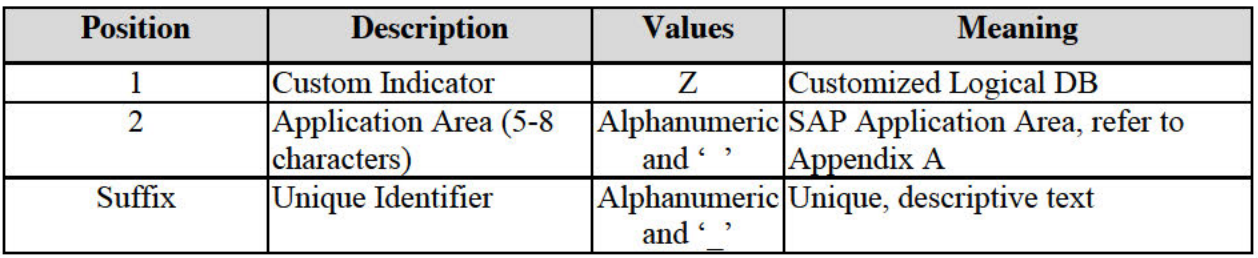

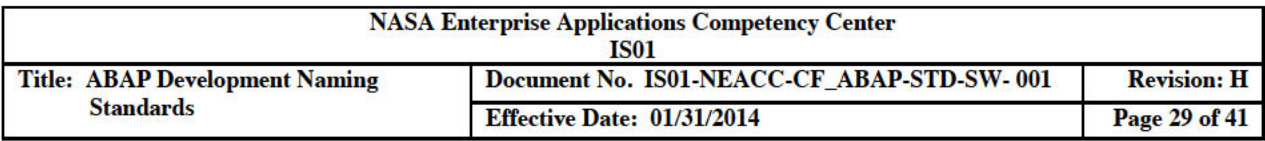

#### **2.11.1 Customer Selection Views**

Logical DBs deliver with a SAP STANDARD selection view. Customers are able to create a custom view for a logical DB. The origin of the view is 'CUS' and the name of the view is 'STANDARD'.

There are two selection views per logical DB, the SAP STANDARD one and the customer, CUS STANDARD one. If a customer specific view exists; it takes priority over the SAP view.

### 2.12 SET/ GEt Parameter IDs

Custom SET/GET Parameter ID names may be as many as 20 characters long and follows the customized object naming convention, beginning with a 'Y' or 'Z' and followed by descriptive text.

An example of this naming convention is Z MISSION NUMBER – GET / SET Parameter ID for NASA Mission Number.

| <b>Position</b> | <b>Description</b>                    | <b>Values</b> | <b>Meaning</b>                                            |
|-----------------|---------------------------------------|---------------|-----------------------------------------------------------|
|                 | <b>Custom Indicator</b>               |               | Customized indicator                                      |
|                 | Application Area (5-8)<br>characters) | and           | Alphanumeric SAP Application Area, refer to<br>Appendix A |
| <b>Suffix</b>   | <b>Unique Identifier</b>              | and ' '       | Alphanumeric Unique, descriptive text                     |

Table 39 - Set/Get Parameter IDs Naming Convention

### 2.13 Area Menus

Area menu names may be as many as 30 characters long and follow the customized object naming convention, beginning with a 'Z' and followed by the application area and descriptive text.

Examples of this naming convention:

• ZCA TS-TIME REPORTING – Area menus for Cross-Application Time Reporting

Table 40 - Area Menus Naming Convention

| <b>Position</b> | <b>Description</b>                    | <b>Values</b> | <b>Meaning</b>                                            |
|-----------------|---------------------------------------|---------------|-----------------------------------------------------------|
|                 | <b>Custom Indicator</b>               |               | <b>Customized</b> indicator                               |
|                 | Application Area (5-8)<br>characters) | and ''        | Alphanumeric SAP Application Area, refer to<br>Appendix A |
| <b>Suffix</b>   | <b>Unique Identifier</b>              | and           | Alphanumeric Unique, descriptive text                     |

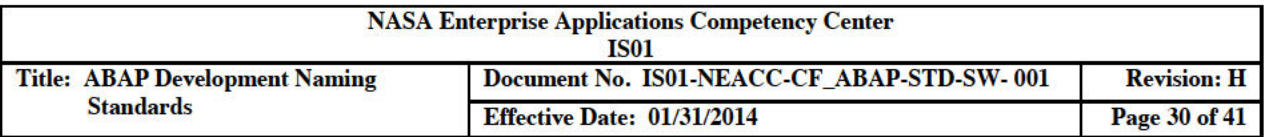

### 2.14 Messages

#### 2.14.1 Message Classes

Messages Classes group user and system messages by specific application. A message class name, application area, can be as many as 20 characters long. Custom message classes start with  $a^{\prime}Z^{\prime}$ .

Example of this naming convention:

**Custom Message Class for Financial**  $\bullet$  ZFI

#### Table 41 - Message Classes Naming Convention

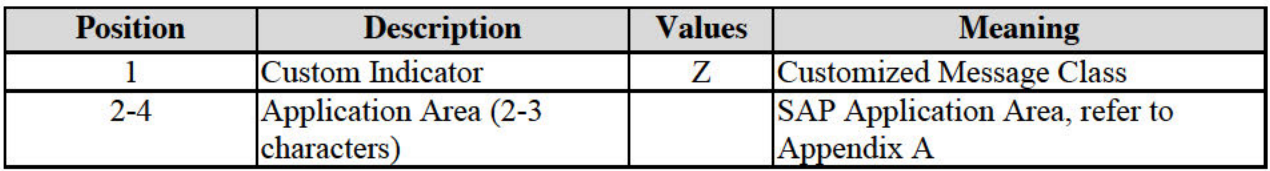

#### 2.14.2 Message Numbers

The standard SAP Messages do not change and the ABAP Team uses them whenever possible. Adding custom messages is an option within an SAP message class. When added to a custom message class, the numbers may range between 001 and 999.

#### **Table 42 - Message Numbers Naming Convention**

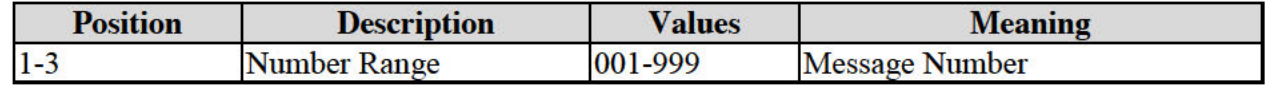

### 2.15 Authorization Objects

An authorization object name is as many as 10 characters long.

Example of this naming convention:

• ZPS CAF000 - Project Systems, Payments Object 000

#### Table 43 - Authorization Objects Naming Convention

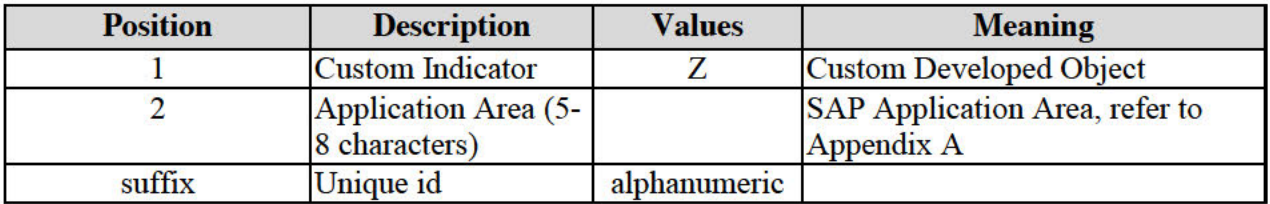

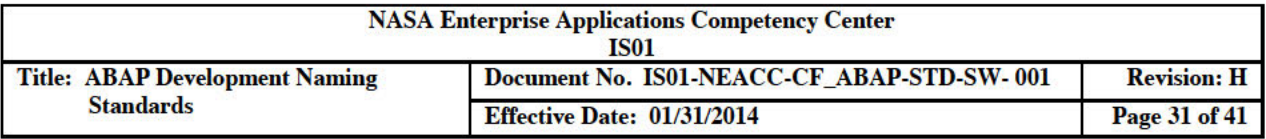

### 2.16 Batch Names

The batch job name may be as many as 32 characters long.

Example of this naming convention:

• ZO MM PUR FORECAST CHECK BDC

#### - Is custom developed (always) This job:

- Is executed periodically but variable
- Is part of the Purchasing functional area
- Is used in the Forecast Check process
- Is a BDC session generator (no DB updates)

#### Table 44 - Batch Names Naming Convention

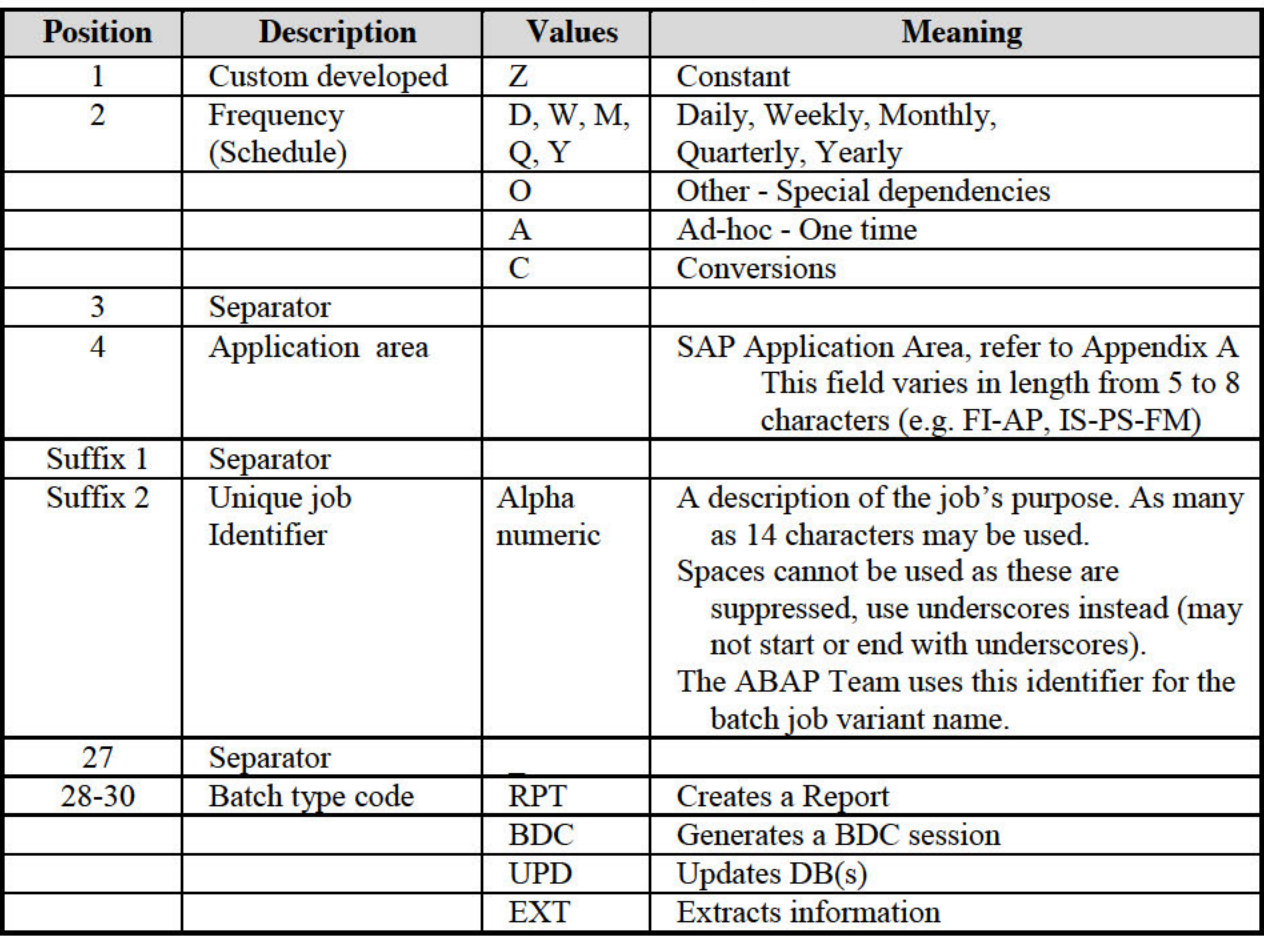

#### 2.17 BDC Sessions

A BDC session name can be as many as 12 characters long.

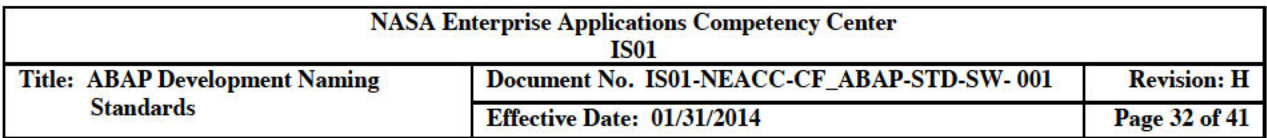

Example of this naming convention:

• FI-AM AS02 - A BDC session for the Asset Management change transaction.

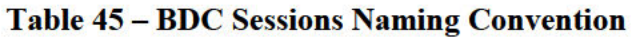

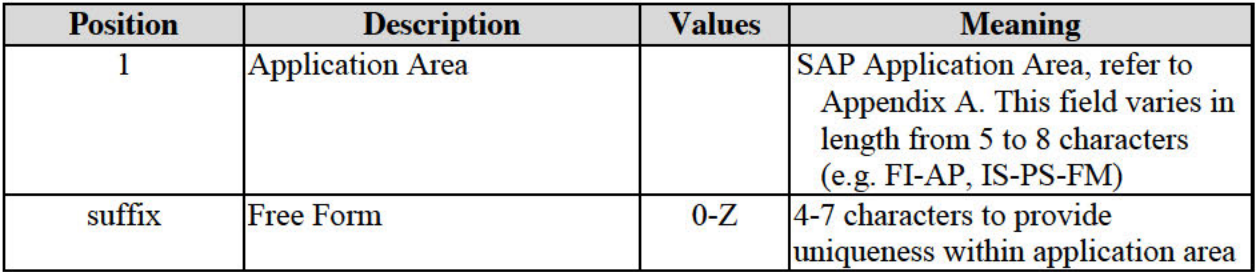

### 2.18 Inbound Files

Inbound files are files that contain data read by ABAP programs.

Example of this naming convention:

• ZSD BIL SYSTEMX.DAT - Contains update data for Sales Billing from System X.

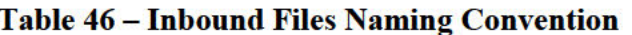

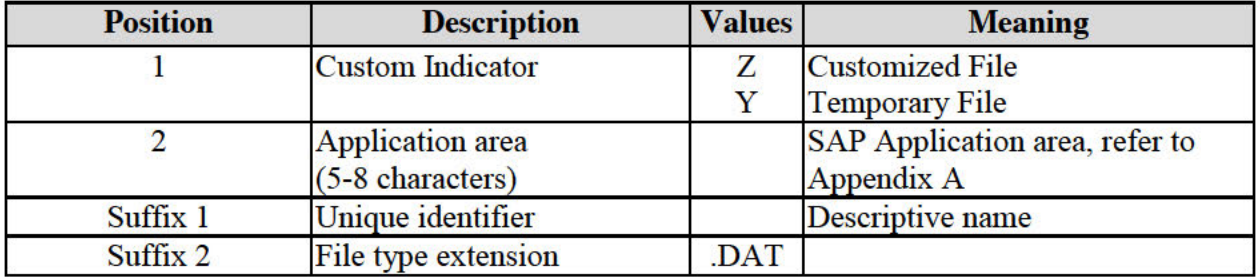

#### 2.19 Outbound Files

Outbound files are files that contain data written by ABAP programs.

Example of this naming convention:

ZIS PS BUDGET 2002.DAT - Contains BUDGET data extract for the Public Sector.  $\bullet$ 

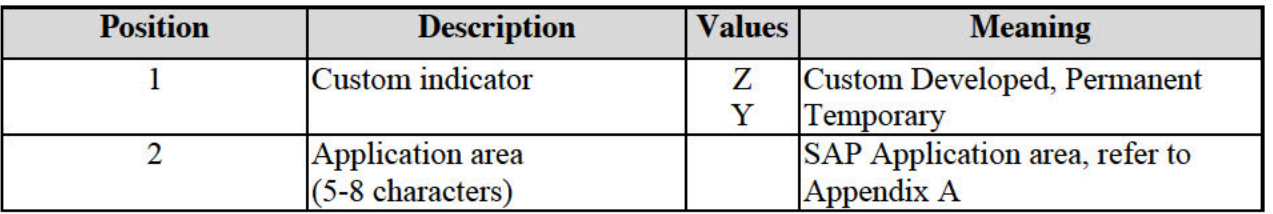

#### Table 47 - Outbound Files Naming Convention

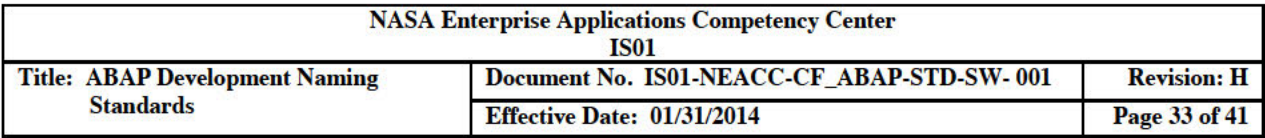

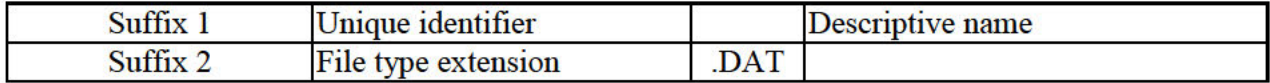

#### 2.20 SAPScript

#### 2.20.1 Layout Sets

Layout set names can be as many as 16 characters long.

Example of this naming convention:

• ZAR CRSGRID - SAP Layout for Accounts Receivable named CRSGRID

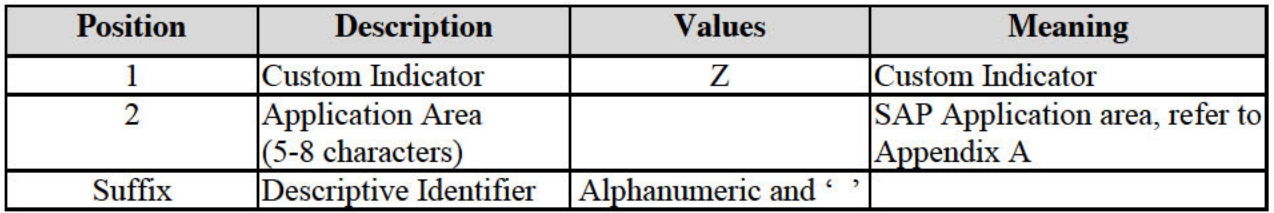

#### Table 48 - Layout Sets Naming Convention

#### **2.20.2 Standard Text Names**

The standard text name can be up to 70 characters in length; however, SAP recommends keeping the length shorter; therefore, for this naming convention, the maximum length has been shortened to 30 characters.

Example of this naming convention:

• Z NASA CONFIDENTIALITY TERMS - Text Name

#### Table 49 - Standard Text Names Naming Convention

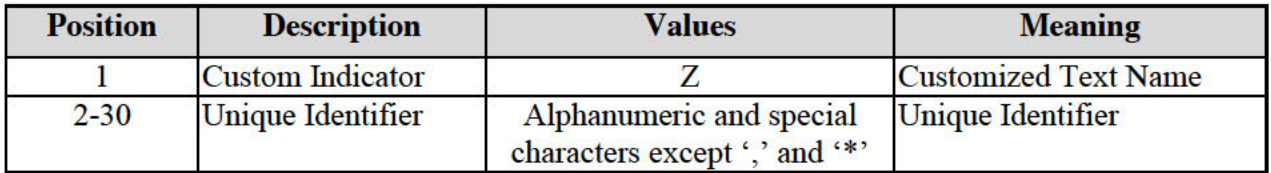

### **2.21 TVARVC TABLE Entries**

The table TVARVC contains entries referenced by variants. Customized entries can enable variable parameters / selection options to be used in variants.

Example of this naming convention:

• ZPEND OF MONTH - A parameter variable for the end of month.

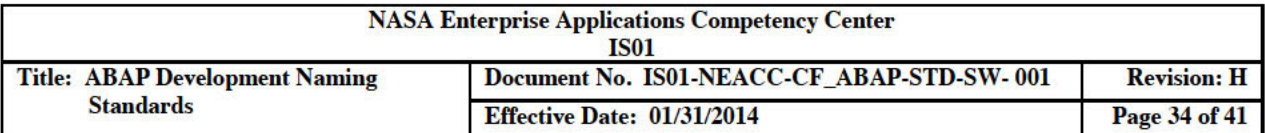

#### Table 50 - TVARVC Entries Naming Convention

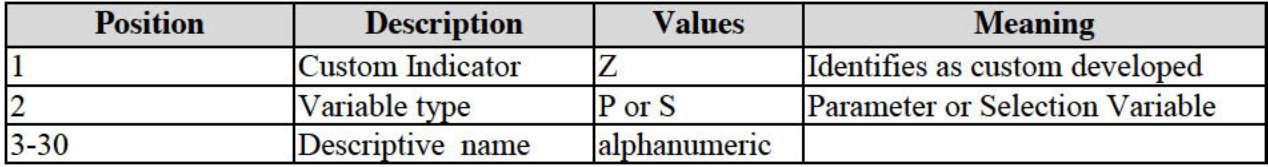

### 2.22 Customer Enhancements - Enhancement Projects

Customer enhancement project names are 8 characters long.

Example of this naming convention:

• ZLOMDMM0 - Material master data customer enhancement project

#### Table 51 - Customer Enhancements Naming Convention

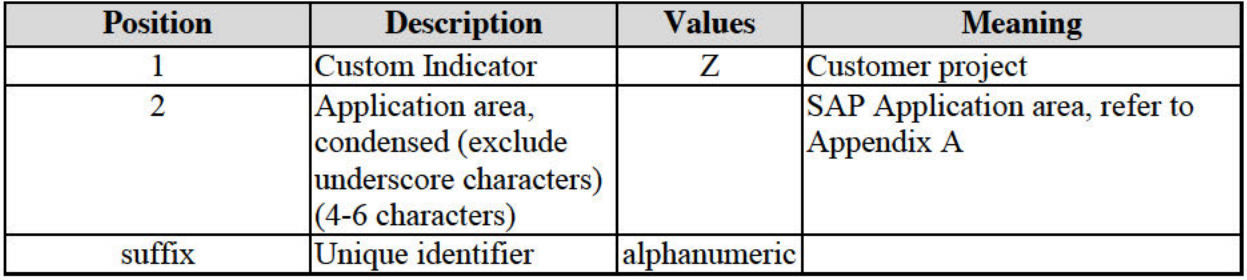

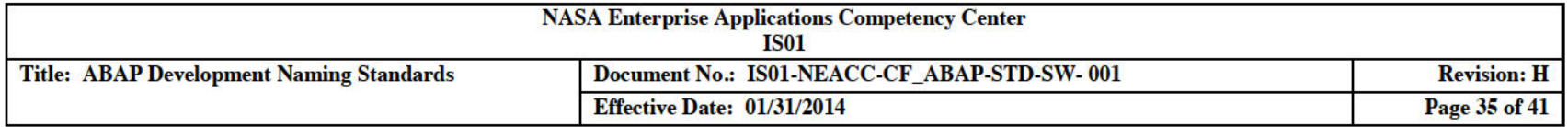

### 3.0 RECORDS

#### Table 52 - Records Applicable to This Document

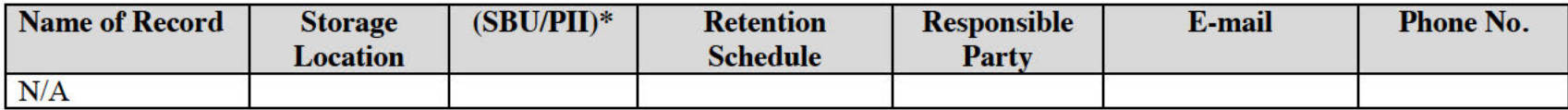

 $*$ SBU = Sensitive but Unclassified / PII = Personally Identifiable Information

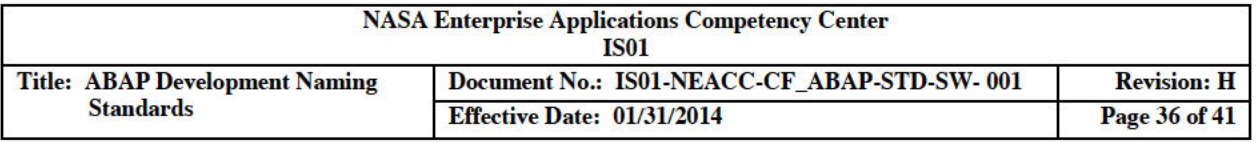

### **APPENDIX A: SAP APPLICATION HIERARCHY**

The following list is from the SAP Application Hierarchy as seen in the Object Navigator. The hyphens '-' in the Object Navigator are replaced with underscores '\_' to comply with SAP's development object naming standard.

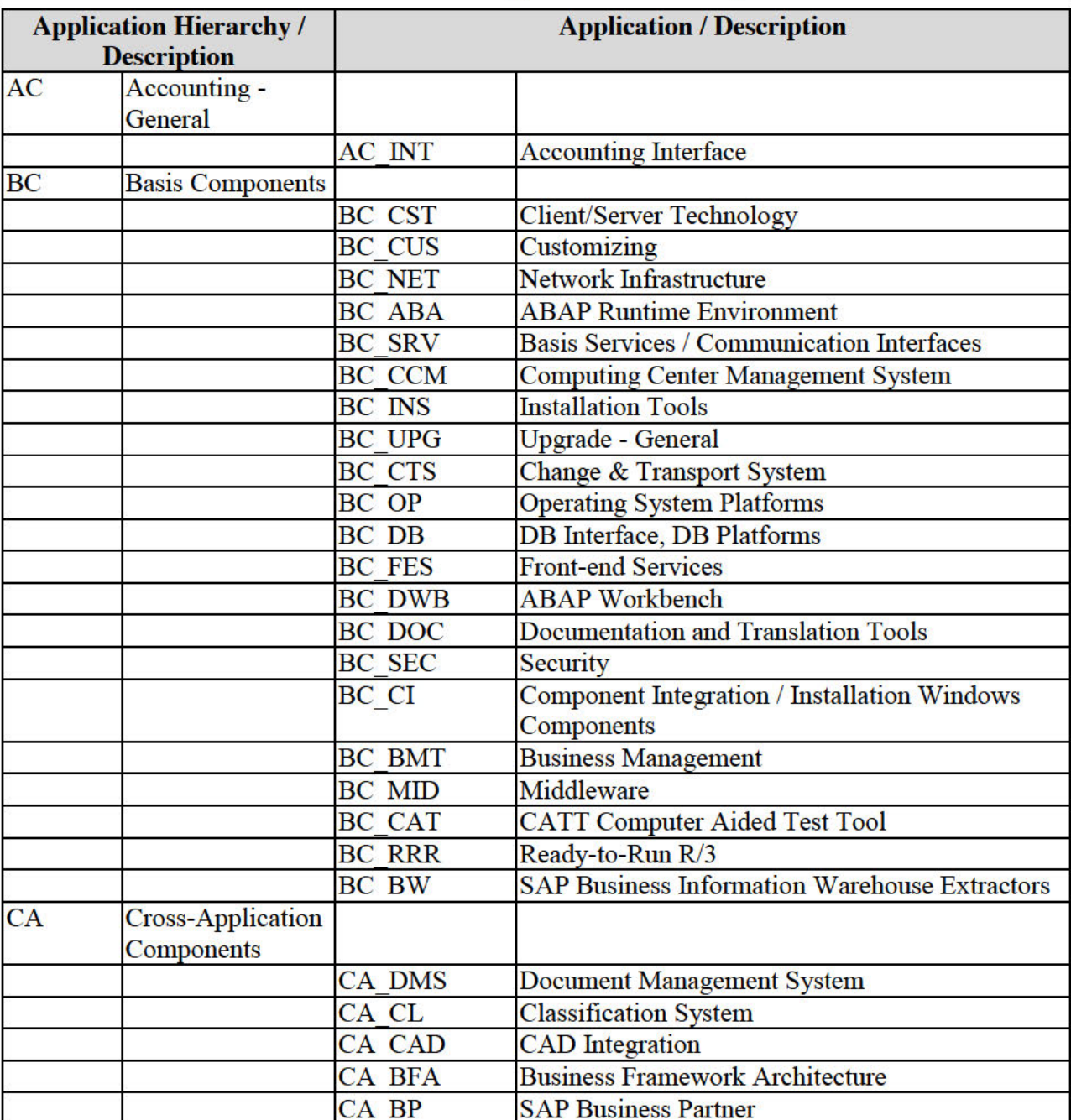

### Table 53 - SAP Application Hierarchy

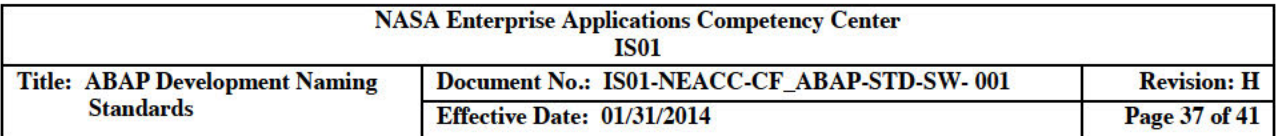

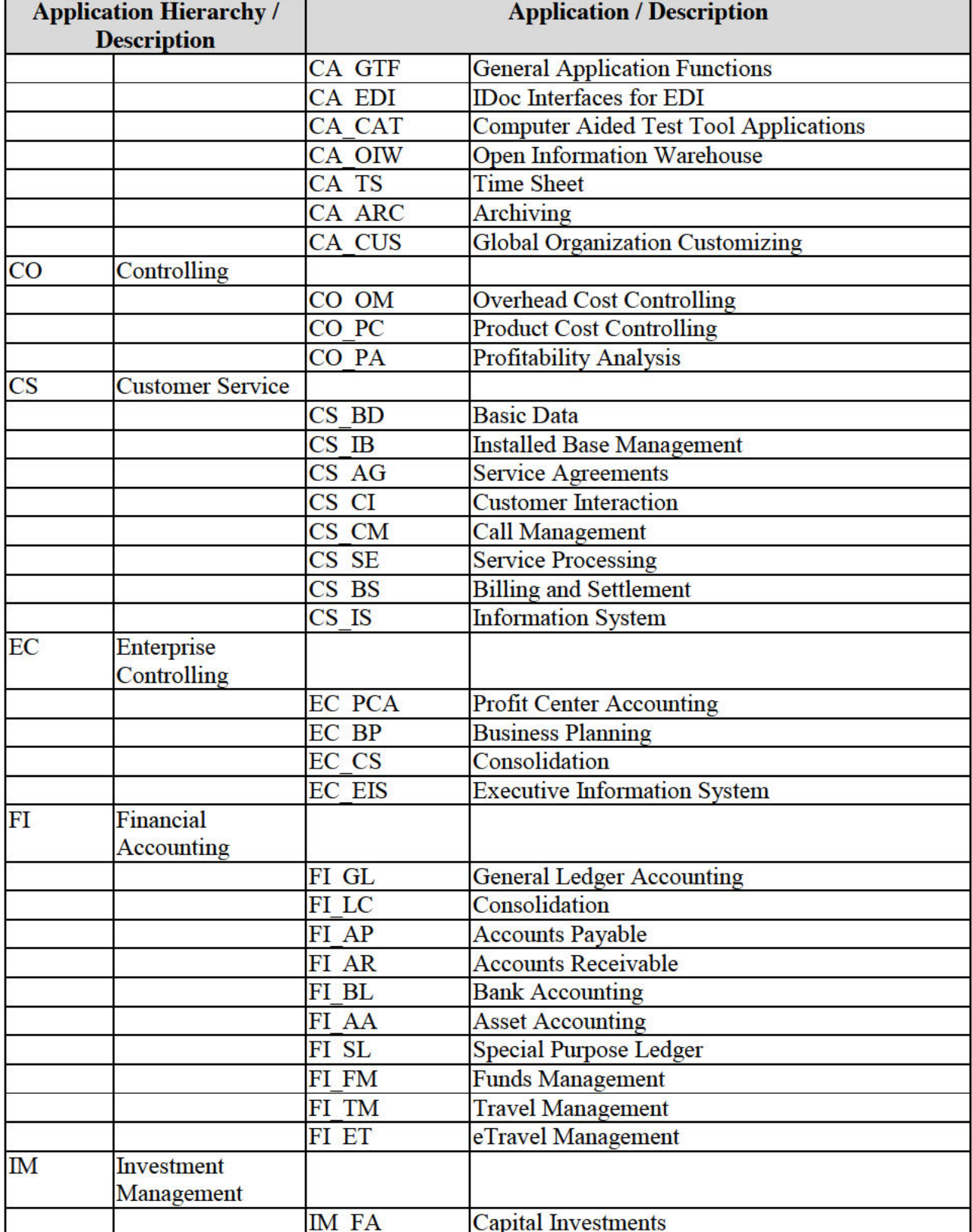

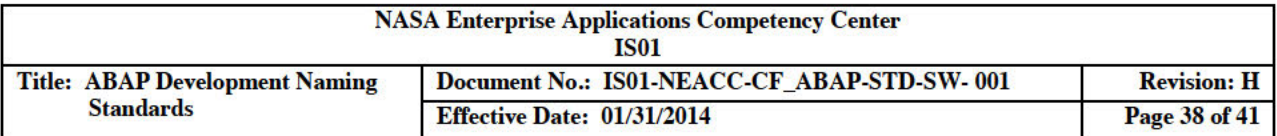

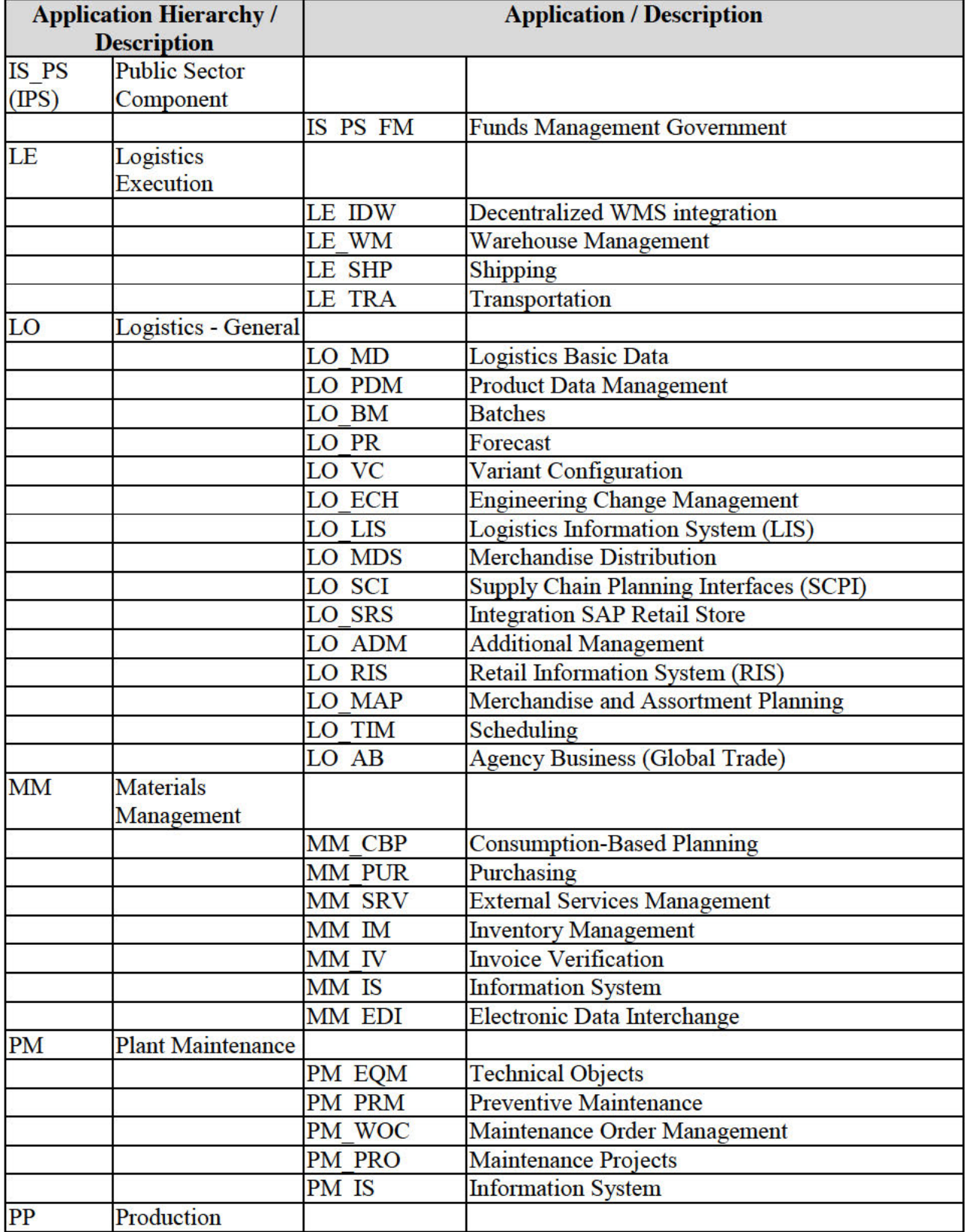

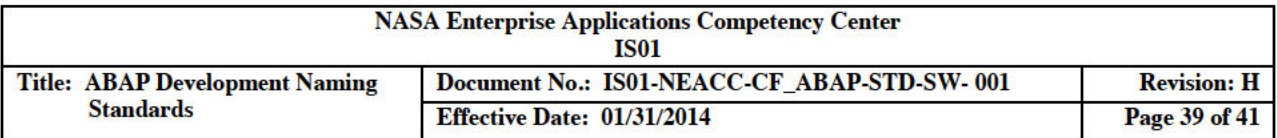

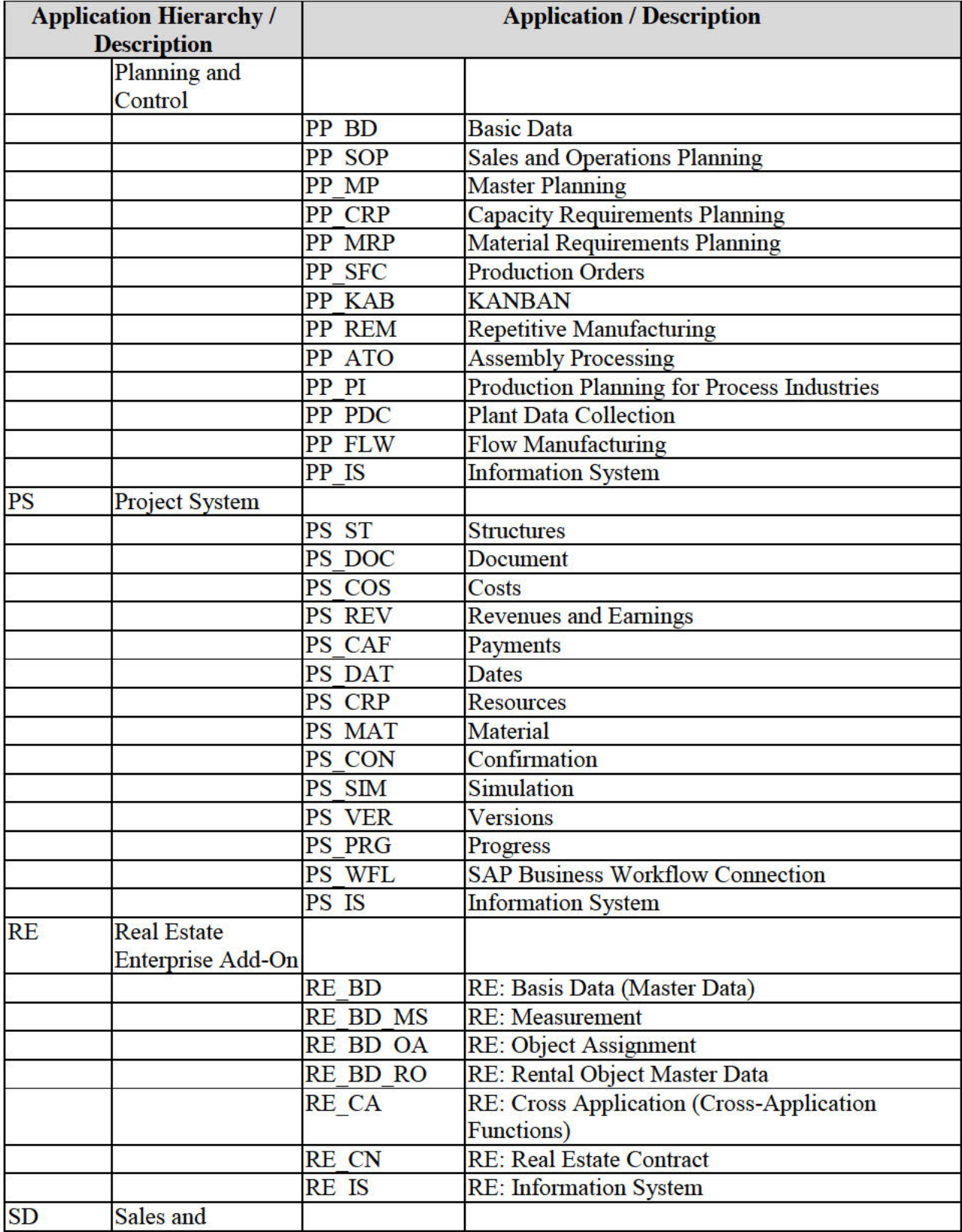

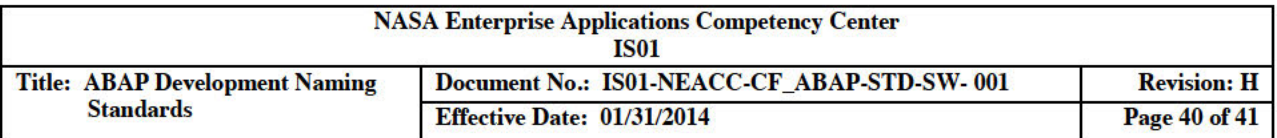

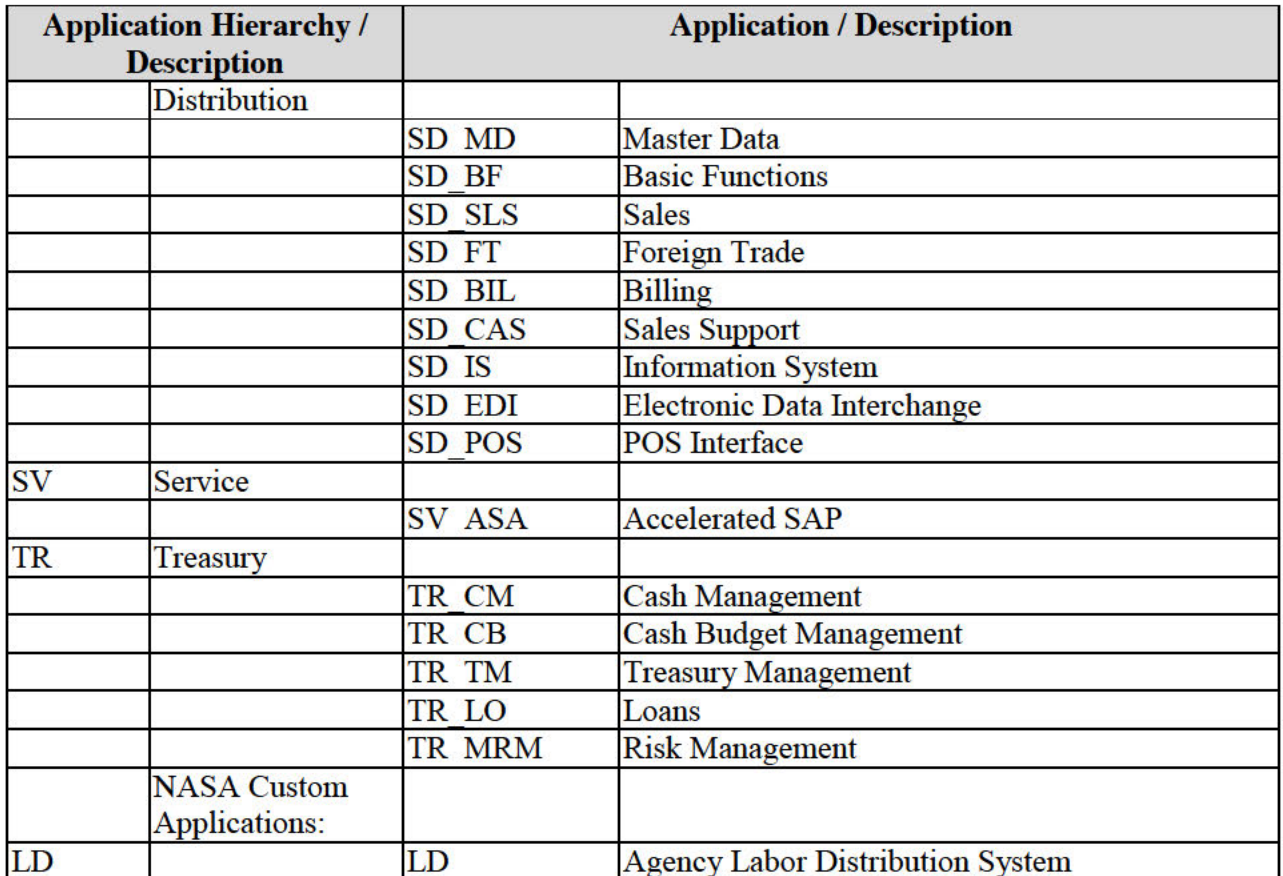

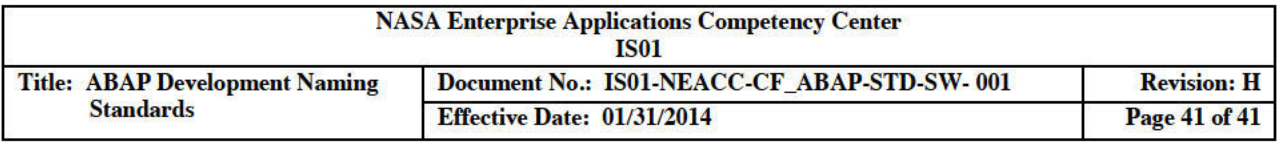

### **APPENDIX B: POINTS OF CONTACT**

#### **Table 54 – Points of Contact**

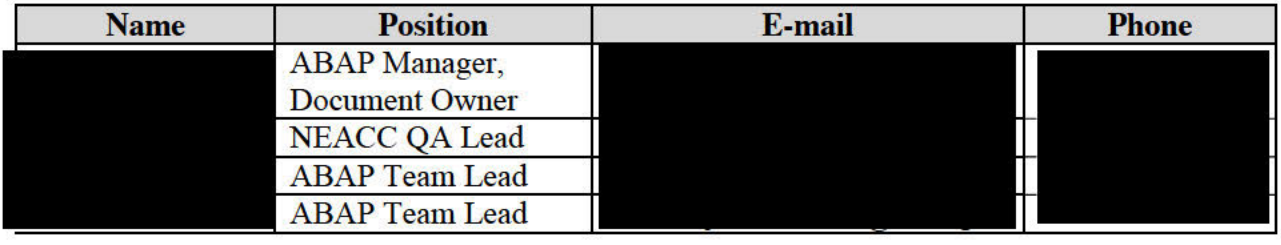